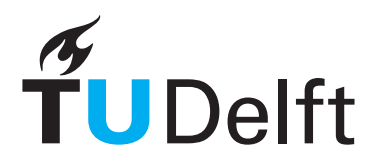

Technische Universiteit Delft Faculteit Elektrotechniek, Wiskunde en Informatica Delft Institute of Applied Mathematics

Op zoek naar de invariante maat van verschillende kettingbreuken.

(Engelse titel: "Looking for the invariant measure of several different continued fractions")

> Verslag ten behoeve van het Delft Institute of Applied Mathematics als onderdeel ter verkrijging

> > van de graad van

### BACHELOR OF SCIENCE in TECHNISCHE WISKUNDE

door

### ILSE BEENTJES

Delft, Nederland 28 April 2023

Copyright © 2023 door Ilse Beentjes. Alle rechten voorbehouden.

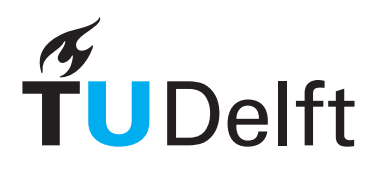

### BSc verslag TECHNISCHE WISKUNDE

"Op zoek naar de invariante maat van verschillende kettingbreuken." (Engelse titel: "Looking for the invariant measure of several different continued fractions")

ILSE BEENTJES

Technische Universiteit Delft

Begeleider

Dr. C. Kraaikamp

### Overige commissieleden

Dr. P. Visser

28 April, 2023 Delft

# Inhoudsopgave

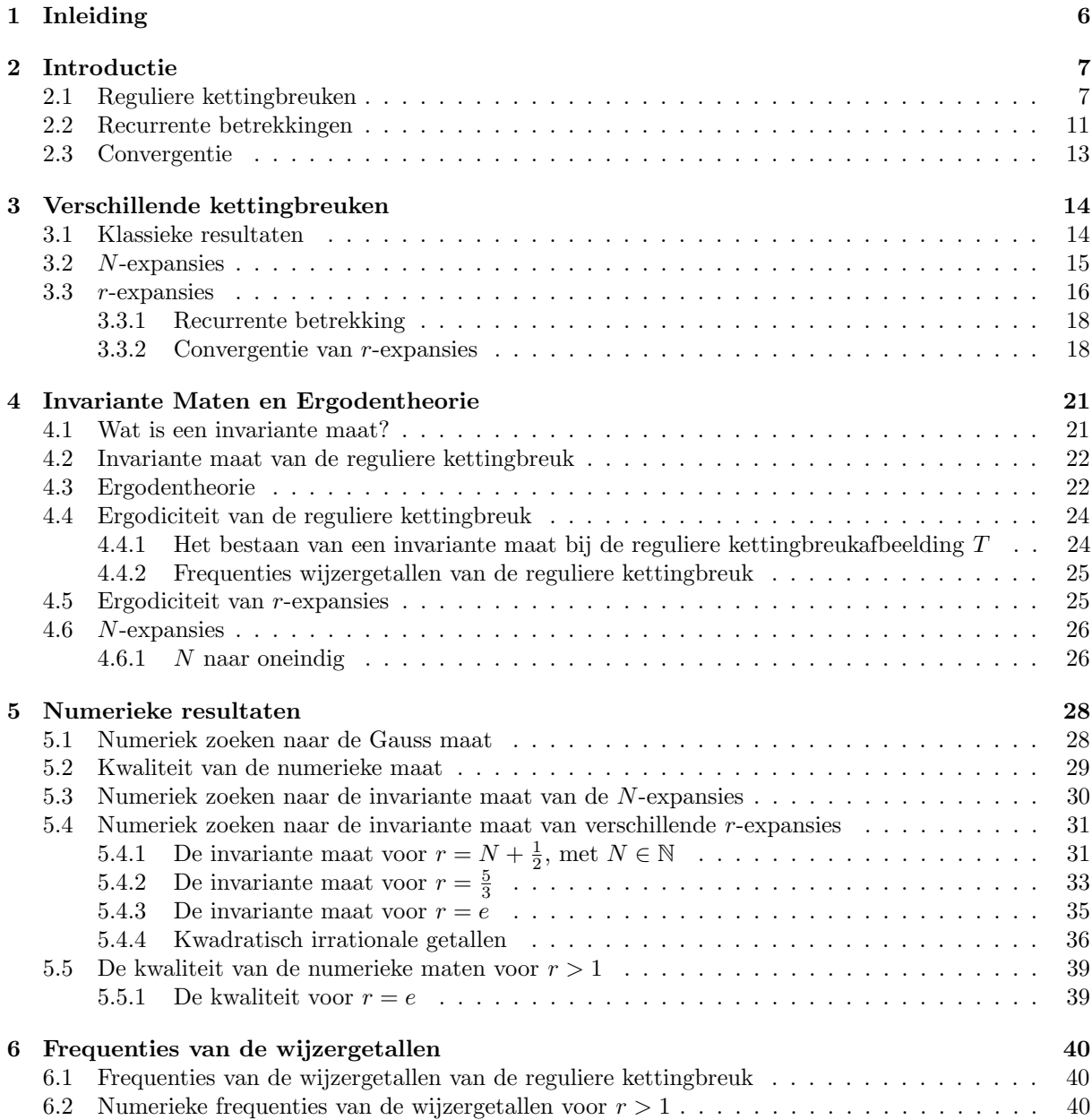

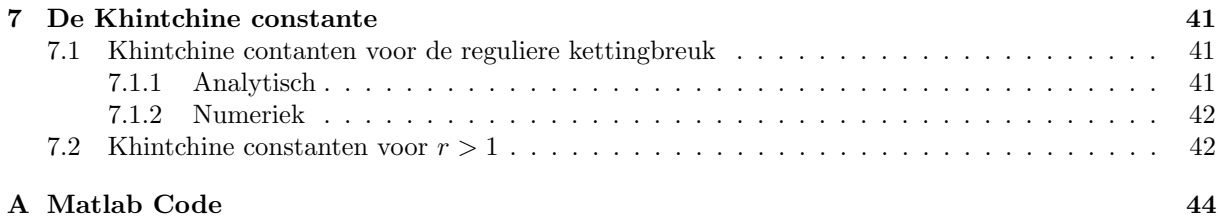

## Hoofdstuk 1

## Inleiding

Deze scriptie gaat over verschillende soorten kettingbreuken en de invariante maten die hierbij horen. Hiervoor begint de scriptie met de theorie achter deze kettingbreuken, waarbij we eerst in de reguliere kettingbreuk duiken in hoofdstuk 2, waarna we de zojuist geziene theorie toepassen op een ander soort kettingbreuk, namelijk de r-expansie. In hoofdstuk 4 laat ik zien wat een invariante maat is en dat deze bestaat voor de verschillende kettingbreuken die we bestudeerd hebben. Door eerst numeriek te zoeken naar de numerieke benadering van de invariante maat van de reguliere kettingbreuk, welke analytisch al bekend is sinds 1800, en deze te met elkaar te vergelijken, krijgen we een goed beeld van de kwaliteit van deze numerieke benaderingen. Daarna ben ik numeriek opzoek gegaan naar invariante maat van de r-expansies, aangezien deze analytisch niet bekend is. Op basis van trial en error ben ik op zoek gegaan naar de analytische omschrijving van deze invariante maten, en het resultaat daarvan is te vinden in sectie 5.3. Als laatste heb ik de frequenties van de wijzergetallen berekend en de Khintchine constanten voor verschillende waarden van r.

Ik vond het ontzettend leuk om aan deze scriptie te werken, mijn laptop die soms een nacht lang miljoenen punten van mij moest itereren misschien iets minder, maar dat is niet zo erg. Mijn begeleiding van Cor Kraaikamp was ontzettend fijn, en zijn flexibiliteit en enthousiasme en heeft mij geholpen om deze bachelorscriptie op papier te krijgen.

## Hoofdstuk 2

## Introductie

In mijn scriptie zal het, zoals eerder gezegd, gaan over kettingbreuken. Kettingbreuken zijn een manier om een willekeurig getal  $x \in \mathbb{R}$  op te schrijven, zoals we ook binaire of decimale getalontwikkeling hebben. Voor al deze getalontwikkelingen zijn er voordelen en nadelen als je kijkt naar de volgende kwesties:

- Hoe duidelijk is het af te lezen welke  $x \in \mathbb{R}$  er bedoeld wordt?
- Hoe veel werk is het om de getalontwikkeling te vinden?
- Hoe snel convergeert je getalontwikkeling naar  $x$ ?
- Hoe goed is de kwaliteit van de benaderingen van de convergenten van die getalontwikkeling?

De decimale ontwikkeling scoort goed op het eerste punt, iedereen weet direct wat er bedoeld wordt. Hij scoort op de convergentie ook beduidend beter dan de binaire ontwikkeling, aangezien elke digit een factor vijf meer informatie geeft dan een digit extra bij de binaire ontwikkeling. Op dit derde punt scoort de kettingbreukontwikkeling echter nog vele malen beter, wat ik later nog zal laten zien. Dit is wat het zo interessant maakt om naar deze kettingbreuken te kijken.

Nou ben ik ook absoluut niet de eerste die naar kettingbreuken gaat kijken. Kettingbreuken werden in 1680 al gebruikt door Christiaan Huygens voor het ontwerpen van zijn planetarium. Ook hij gebruikte deze omdat de convergenten van de kettingbreuk zo snel naar x convergeren, en kettingbreuken de beste benaderingseigenschap hebben. Het probleem waar hij mee zat was dat hij moest werken met hele grote getallen en verhoudingen, namelijk de verhoudingen waarmee de verschillende planeten rond de zon draaien. Deze moesten worden uitgedrukt in zo klein mogelijke, maar toch zo exact mogelijke breuken, zodat het aantal tanden van de tandwielen het beste gekozen konden worden.

### 2.1 Reguliere kettingbreuken

**Definitie 2.1.1** (Reguliere kettingbreuk). De volgende uitdrukking, met  $a_0 \in \mathbb{Z}$ , en  $a_n \in \mathbb{N}$  voor alle  $n \geq 1$ , is een reguliere kettingbreuk

$$
a_0 + \cfrac{1}{a_1 + \cfrac{1}{a_2 + \cfrac{1}{a_3 + \dotsb}}}
$$

Deze kettingbreuk kan zowel eindig als oneindig zijn. Een eindige kettingbreuk van een rationaal getal  $\frac{p_n}{q_n}$ , met ggd $(p_n, q_n) = 1$  kan worden geschreven als volgt

$$
\frac{p_n}{q_n} = a_0 + \frac{1}{a_1 + \frac{1}{a_2 + \frac{1}{a_3 + \dots + \frac{1}{a_n}}}}
$$

Omdat deze notatie nogal omslachtig is, en behoorlijk wat ruimte inneemt, schrijven we ook wel

$$
\frac{p_n}{q_n} = [a_0; a_1, a_2, a_3, \dots, a_n]
$$

Elke  $x \in \mathbb{R}$  heeft een reguliere kettingbreukontwikkeling, net zoals elke  $x \in \mathbb{R}$  een decimale en binaire ontwikkeling heeft. We schrijven dan

$$
x = \lim_{n \to \infty} \frac{p_n}{q_n} = a_0 + \cfrac{1}{a_1 + \cfrac{1}{a_2 + \cfrac{1}{a_3 + \dots}}}
$$

Het is duidelijk dat als x geschreven kan worden als een eindige reguliere kettingbreuk, dat het dan een rationaal getal betreft. Het is ook zo dat als x omschreven kan worden als een oneindige reguliere kettingbreuk x niet rationaal kan zijn. Er bestaat voor alle x óf eindige óf oneindige reguliere kettingbreukontwikkelingen.

De reguliere kettingbreuk van deze x kan op de volgende manier opgebouwd worden. We kiezen  $a_0 \in \mathbb{Z}$ zó dat  $x - a_0 \in [0, 1)$ . In andere woorden;  $a_0 = |x|$ , en  $a_n \in \mathbb{N}$  voor  $n \geq 1$ . Deze  $a_n$  kunnen we vinden met behulp van de reguliere kettingbreukafbeelding, de Gauss map,  $T(x) : [0,1) \rightarrow [0,1)$ , gedefinieerd door

$$
T(x) = \frac{1}{x} - \left\lfloor \frac{1}{x} \right\rfloor \quad \text{als} \quad x \neq 0, \quad T(0) = 0
$$

Zie figuur 2.1 voor een plot van deze kettingbreukafbeelding T.

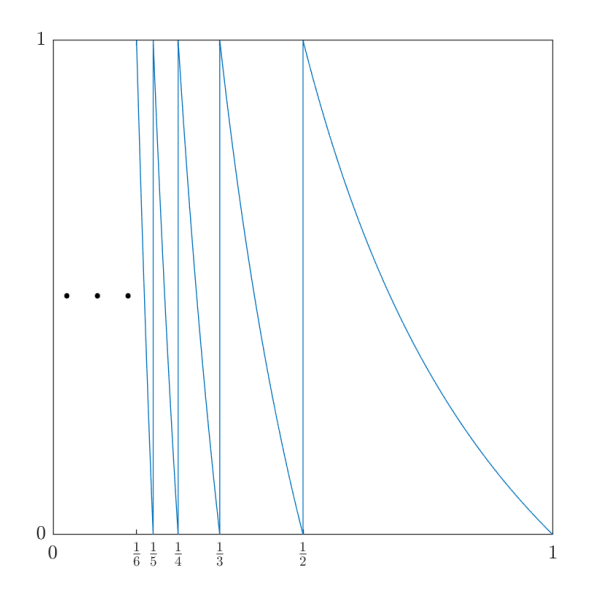

Figuur 2.1: De reguliere kettingbreukafbeelding T

We definiëren  $x_0 = x - a_0 \in [0, 1)$ . In decimale ontwikkeling zou  $a_0$  dus het gehele deel zijn van x, en  $x_0$  wat er achter de komma staat. Nu kunnen we onze afbeelding T gebruiken. We definiëren de overige  $x_i$  als volgt.

$$
x_1 = T(x_0), x_2 = T(x_1), \ldots, x_n = T(x_{n-1}), \ldots
$$

Dan kunnen we nu de coëfficienten, de  $a_i$ 's, onze *digits*, ook wel *wijzergetallen* genoemd, als volgt vinden.

$$
a_n = \begin{cases} \left\lfloor \frac{1}{x_{n-1}} \right\rfloor & \text{als } x_{n-1} \neq 0\\ \infty & \text{als } x_{n-1} = 0 \end{cases}
$$

Het is duidelijk dat dit betekent dat

$$
a_n = \begin{cases} 1 & \text{als } x_{n-1} \in \left(\frac{1}{2}, 1\right) \\ k & \text{als } x_{n-1} \in \left(\frac{1}{k+1}, \frac{1}{k}\right] \\ \infty & \text{als } x_{n-1} = 0 \end{cases}
$$

En dat als  $a_n = \infty$  for een zekere n, we dan definiëren dat  $a_m = \infty$  voor alle  $m \geq n$ . We hebben dan te maken met een eindige kettingbreuk, en  $x \in \mathbb{Q}$ . We kunnen x dan opschrijven als  $x = [a_0; a_1, a_2, \ldots, a_n].$ 

**Definitie 2.1.2.** De n<sup>de</sup> reguliere kettingbreuk convergent van x, met de  $a_i$ 's bekend, is

$$
\frac{p_n}{q_n} = a_0 + \cfrac{1}{a_1 + \cfrac{1}{a_2 + \dots + \cfrac{1}{a_n}}}
$$

**Voorbeeld 1.** Neem een willekeurige  $x \in \mathbb{Q}$ , bijvoorbeeld  $\frac{25}{11}$ . We kiezen  $a_0 \in \mathbb{Z}$  zo dat  $x - a_0 \in [0,1)$ , oftewel  $a_0$  is in dit geval 2. We definiëren  $x_0$  als  $x - a_0 = \frac{25}{11} - 2 = \frac{3}{11}$  Hier passen we T op toe tot  $x_n$ gelijk is aan 0.

$$
a_0 = 2
$$
  
\n
$$
x_0 = \frac{3}{11}, \quad x_0 \in \left(\frac{1}{4}, \frac{1}{3}\right], \quad a_1 = 3
$$
  
\n
$$
x_1 = T\left(\frac{3}{11}\right) = \frac{2}{3}, \quad x_1 \in \left(\frac{1}{2}, 1\right], \quad a_2 = 1
$$
  
\n
$$
x_2 = T\left(\frac{2}{3}\right) = \frac{1}{2}, \quad x_2 \in \left(\frac{1}{3}, \frac{1}{2}\right], \quad a_3 = 2
$$
  
\n
$$
x_3 = T\left(\frac{1}{2}\right) = 0, \quad a_4 = \infty
$$

Zo zien we dat de kettingbreukontwikkeling van  $\frac{25}{11}$  gelijk is aan  $[2; 3, 1, 2]$ . De convergenten van dit rationele getal zijn als volgt:

$$
\frac{p_0}{q_0} = 2 = \frac{2}{1} = 2.00000
$$
  
\n
$$
\frac{p_1}{q_1} = 2 + \frac{1}{3} = \frac{7}{3} = 2.333\overline{33}
$$
  
\n
$$
\frac{p_2}{q_2} = 2 + \frac{1}{3 + \frac{1}{1}} = \frac{9}{4} = 2.25000
$$
  
\n
$$
\frac{p_3}{q_3} = 2 + \frac{1}{3 + \frac{1}{1}} = \frac{25}{11} = 2.272\overline{72}
$$

en we zien dat deze convergenten steeds verder toenemen in kwaliteit:

$$
\begin{vmatrix} x - \frac{p_0}{q_0} & = & 0.272\overline{72} \\ x - \frac{p_1}{q_1} & = & 0.060\overline{60} \\ x - \frac{p_2}{q_2} & = & 0.022\overline{72} \\ x - \frac{p_3}{q_3} & = & 0 \end{vmatrix}
$$

Opmerking. Eigenlijk zie je hier ook het bekende algoritme van Euclides in terug. Deze wordt gebruikt om de grootste gemeenschappelijke deler van twee gehele getallen te vinden. Bij dit algoritme noem je de grootste van je twee getallen A en de kleinere noem je B. In dit voorbeeld geldt dus dat  $A = 25$  en  $B = 11$ . Vervolgens neem je A (mod B); als dit 0 is, was B de grootste gemeenschappelijke deler, als dit niet 0 is, wordt B de nieuwe A, en wordt A (mod B) de nieuwe B en ga je door tot er wel een keer geldt dat  $A \pmod{B} = 0$ . Dit klinkt misschien een beetje ingewikkeld, maar eigenlijk werkt het heel logisch. In ons voorbeeld ga je door de volgende stappen:

1. 
$$
A = 25, B = 11
$$
  
\n $A = 2 \cdot B + 3$   
\n $A \text{ (mod } B) = 3$   
\n2.  $A = 11, B = 3$   
\n $A = 3 \cdot B + 2$   
\n $A \text{ (mod } B) = 2$   
\n3.  $A = 3, B = 2$   
\n $A = 1 \cdot B + 1$   
\n $A \text{ (mod } B) = 1$   
\n4.  $A = 2, B = 1$   
\n $A = 2 \cdot B + 0$   
\n $A \text{ (mod } B) = 0$ 

We zien hier dat A (mod  $B$ ) = 0 bij de vierde stap, dus er geldt dat ggd(25, 11) = 1. Ook zie hier hier duidelijk bij de dikgedrukte getallen, de digits van de kettingbreuk terugkomen. Dit zie je ook als de kettingbreuk op de volgende manier uitwerkt:

$$
\sqrt{2} = \frac{25}{11} = 2 + \frac{3}{11} = 2 + \frac{1}{11} = 2 + \frac{1}{3 + \frac{2}{3}} = 2 + \frac{1}{3 + \frac{1}{3}} = 2 + \frac{1}{3 + \frac{1}{1 + \frac{1}{2}}}
$$

**Voorbeeld 2.** Nu laat ik ook de kettingbreuk van een  $x \in \mathbb{R} \setminus \mathbb{Q}$  zien. We nemen  $x = \sqrt{ }$ 2. Deze kiezen **voorbeeld 2.** Nu laat ik ook de kettingbreuk van een  $x \in \mathbb{R} \setminus \mathbb{Q}$  zien. We nemen  $x = \sqrt{2}$ . Deze kiezen we slim, aangezien we zullen zien dat de wijzergetallen  $a_n$  van  $\sqrt{2}$  zichzelf periodiek herhalen, waardo je alle oneindig vele wijzergetallen kunt weten. Dit is zelfs zo voor alle kwadratisch irrationele getallen, terwijl deze met decimale getalontwikkeling vaak in stuk minder voorspelbaar zijn. De entier van  $x, a_0$ is gelijk aan  $\lfloor \sqrt{2} \rfloor = 1$ . Daaruit volgt  $x_0 = x - a_0 = \sqrt{2} - 1$ . We merken nu het volgende op

$$
x_1 = T(x_0) = \frac{1}{x_0} - \left\lfloor \frac{1}{x_0} \right\rfloor = \sqrt{2} + 1 - 2 = x_0
$$

We zien hier dat  $x_1 = x_0$ , waaruit volgt dat  $x_2$  daar ook weer gelijk aan zal zijn, enzovoorts. We concluderen nu dus dat  $T(x_n) = x_0$  voor alle  $n \geq 1$ . Alle wijzergetallen, behalve de eerste, zullen dan ook 2 zijn, aangezien  $a_n = \left| \frac{1}{x_{n-1}} \right| = 2$ , voor alle  $n \geq 1$ . De kettingbreuk ziet er dus als volgt uit

$$
x = 1 + \frac{1}{2 + \frac{1}{2 + \frac{1}{2 + \dots}}} = [1; 2, 2, 2, \dots]
$$

Dat dit een oneindige kettingbreuk is bevestigt nogmaals dat  $\sqrt{2}$  een irrationaal getal is, maar dat wisten we natuurlijk al.

Ik zal later bewijzen dat de convergenten van  $\frac{p_n}{q_n}$  snel naar x convergeren, maar ik zal het hier al laten zien voor  $\sqrt{2}$ . De eerste 6 decimalen van  $\sqrt{2}$  zijn 1.41421, en de eerste 6 convergenten van  $\frac{p_n}{q_n}$  zijn als

$$
\frac{p_0}{q_0} = 1 = \frac{1}{1} = 1.00000
$$
\n
$$
\frac{p_1}{q_1} = 1 + \frac{1}{2} = \frac{3}{2} = 1.50000
$$
\n
$$
\frac{p_2}{q_2} = 1 + \frac{1}{2 + \frac{1}{2}} = \frac{7}{5} = 1.40000
$$
\n
$$
\frac{p_3}{q_3} = 1 + \frac{1}{2 + \frac{1}{2 + \frac{1}{2}}} = \frac{17}{12} = 1.41666
$$
\n
$$
\frac{p_4}{q_4} = 1 + \frac{1}{2 + \frac{1}{2 + \frac{1}{2}}} = \frac{41}{29} = 1.41379
$$
\n
$$
\frac{p_5}{q_5} = 1 + \frac{1}{2 + \frac{1}{2 + \frac{1}{2 + \frac{1}{2}}}} = \frac{99}{70} = 1.41429
$$

Je ziet hier al dat deze convergenten vrij snel goede benaderingen van het irrationale  $\sqrt{2}$  geven. Dat blijkt ook als we kijken naar  $|x - \frac{p_n}{q_n}|$ ; dan zien we al heel snel dat de reguliere kettingbreuk convergenten van hoge kwaliteit 'geeft'. Dit zullen we in de volgende sectie zien.

### 2.2 Recurrente betrekkingen

We kunnen met deze informatie een rij van convergenten  $\left(\frac{p_n}{q_n}\right)$  maken. Deze willen we hebben omdat het steeds betere benaderingen voor onze x zijn. We kunnen natuurlijk, gegeven onze kettingbreuk, per convergent terug gaan rekenen wat de  $p_n$  en  $q_n$  zijn, maar dit kan ook slimmer. Met behulp van wat lineaire algebra en Möbius transformaties kunnen we een klassieke recurrente betrekking vinden. Dit gebeurt als volgt.

**Definitie 2.2.1.** Een Möbius transformatie is de volgende functie op een matrix  $A \in \mathbb{R}^{2 \times 2}$ 

$$
A(x) = \begin{bmatrix} a & b \\ c & d \end{bmatrix} (x) = \frac{ax+b}{cx+d}
$$

We nemen hierbij vanaf nu telkens aan dat  $a, b, c, e n d \in \mathbb{Z}$ , en det  $A = \pm 1$ .

Opmerking. Voor de Möbius transformatie geldt ook dat  $(A_1A_2)(x) = A_1(A_2(x))$ . Dat dit voor twee matrices geldt, betekent natuurlijk ook dat het voor het product van  $n \in \mathbb{N}$  matrices geldt. Dit valt eenvoudig te bewijzen door middel van inductie.

Deze functie kunnen we gebruiken, samen met handig gekozen matrices  $A_n$ , om de kettingbreuk te construeren. We nemen  $A_n$  als volgt:

$$
A_n = \begin{bmatrix} 0 & 1 \\ 1 & a_n \end{bmatrix}, \text{ voor alle } n \ge 1
$$

volgt

Als we hier dan Möbius transformaties op los laten, gaan we al snel mooie resultaten zien.

$$
A_n(0) = \begin{bmatrix} 0 & 1 \\ 1 & a_n \end{bmatrix} (0) = \frac{0 \cdot 0 + 1}{0 \cdot 1 + a_n} = \frac{1}{a_n}
$$

$$
A_{n-1}A_n(0) = \begin{bmatrix} 0 & 1 \\ 1 & a_{n-1} \end{bmatrix} \begin{bmatrix} 0 & 1 \\ 1 & a_n \end{bmatrix} (0) = \begin{bmatrix} 0 & 1 \\ 1 & a_{n-1} \end{bmatrix} \left(\frac{1}{a_n}\right) = \frac{1}{a_{n-1} + \frac{1}{a_n}}
$$

We zien dat als we dit verder doorzetten op dezelfde wijze, dat haast vanzelf onze kettingbreuk eruit rolt.

$$
\begin{bmatrix} 0 & 1 \\ 1 & a_1 \end{bmatrix} \begin{bmatrix} 0 & 1 \\ 1 & a_2 \end{bmatrix} \cdots \begin{bmatrix} 0 & 1 \\ 1 & a_n \end{bmatrix} (0) = \frac{1}{a_1 + \frac{1}{a_2 + \dots + \frac{1}{a_n}}}
$$

Het product van de eerste n matrices noemen we  $M_n$ , en we schrijven voor  $n \geq 1$ , met  $w_n$ ,  $s_n$ ,  $p_n$  en  $q_n$ gehele getallen

$$
M_n = \begin{bmatrix} w_n & p_n \\ s_n & q_n \end{bmatrix}
$$

Waaruit direct volgt dat

$$
M_n(0) = \frac{p_n}{q_n}
$$

Opmerking. Omdat de matrices  $A_n$  als determinant  $\pm 1$  hebben, volgt er direct dat de determinant van  $M_n$  ook  $\pm 1$  is, en er dat ggd $\{p_n, q_n\} = 1$  en dus dat  $p_n$  en  $q_n$  relatief priem zijn. Dit betekent dat  $\frac{p_n}{q_n}$ niet verder te vereenvoudigen valt.

Als we definieren dat  $M_0 = \begin{bmatrix} 1 & 0 \\ 0 & 1 \end{bmatrix}$ , dan geldt er voor  $n \ge 1$  dat  $M_n = M_{n-1}A_n$ , en dan volgt er dat:

$$
M_n = M_{n-1} \begin{bmatrix} 0 & 1 \\ 1 & a_n \end{bmatrix} = \begin{bmatrix} w_{n-1} & p_{n-1} \\ s_{n-1} & q_{n-1} \end{bmatrix} \begin{bmatrix} 0 & 1 \\ 1 & a_n \end{bmatrix}
$$

$$
= \begin{bmatrix} p_{n-1} & w_{n-1} + a_n p_{n-1} \\ q_{n-1} & s_{n-1} + a_n q_{n-1} \end{bmatrix} = \begin{bmatrix} w_n & p_n \\ s_n & q_n \end{bmatrix}
$$

We zien hier nu een aantal opmerkelijke dingen. We zien dat  $w_n = p_{n-1}$  en  $s_n = q_{n-1}$ . We kunnen onze matrix  $M_n$  dus ook als volgt schrijven

$$
M_n = \begin{bmatrix} p_{n-1} & p_{n-2} + a_n p_{n-1} \\ q_{n-1} & q_{n-2} + a_n q_{n-1} \end{bmatrix} = \begin{bmatrix} w_n & p_n \\ s_n & q_n \end{bmatrix}
$$

Dit geeft ons de volgende recurrente betrekking voor  $p_n$  en  $q_n$ 

$$
p_n = p_{n-2} + a_n p_{n-1}, \qquad n \ge 1 \tag{2.1}
$$

$$
q_n = q_{n-2} + a_n q_{n-1}, \qquad n \ge 1 \tag{2.2}
$$

Als laatste moeten we dan nog waardes vaststellen voor  $n = 0$  en  $n = -1$ . Deze kiezen we, denkend aan onze M0, handig op de volgende manier:

> $p_{-1} = 1, \quad p_0 = 0$  $q_{-1} = 0, \quad q_0 = 1$

In het geval dat  $x \notin [0, 1)$ , kunnen we  $p_0$  kiezen als  $a_0$ , wat verder hetzelfde werkt. Voor het gemak kiezen we wel  $x \in [0, 1)$ . Deze recurrente betrekkingen helpen met het uitrekenen van de convergenten, maar ook op andere plekken zullen ze nog gebruikt worden.

## 2.3 Convergentie

We hebben ondertussen gezien dat voor  $x \in [0, 1)$ 

$$
x = \cfrac{1}{a_1 + \cfrac{1}{a_2 + \dots + \cfrac{1}{a_n + t_n}}}
$$

waarbij  $t_n = T^n(x) \geq 0$ . We definiëren

$$
M_n^* = M_{n-1} \begin{bmatrix} 0 & 1\\ 1 & a_n + t_n \end{bmatrix}
$$

en merken op dat hierbij  $M_n^*(0) = x$ .

$$
M_n^* = \begin{bmatrix} p_{n-2} & p_{n-1} \\ q_{n-2} & q_{n-1} \end{bmatrix} \begin{bmatrix} 0 & 1 \\ 1 & a_n + t_n \end{bmatrix}
$$
  
= 
$$
\begin{bmatrix} p_{n-1} & p_{n-2} + a_n p_{n-1} + t_n p_{n-1} \\ q_{n-1} & q_{n-2} + a_n q_{n-1} + t_n q_{n-1} \end{bmatrix}
$$
  
= 
$$
\begin{bmatrix} p_{n-1} & p_n + t_n p_{n-1} \\ q_{n-1} & q_n + t_n q_{n-1} \end{bmatrix}
$$

Nu zien we dat dit het volgende oplevert

$$
x = M_n^*(0) = \frac{p_n + t_n p_{n-1}}{q_n + t_n q_{n-1}}
$$

Met behulp van deze vergelijking, kunnen we het verschil tussen  $x$  en een convergent  $\frac{p_n}{q_n}$  afschatten.

$$
\begin{vmatrix} x - \frac{p_n}{q_n} \end{vmatrix} = \left| \frac{p_n + t_n p_{n-1}}{q_n + t_n q_{n-1}} - \frac{p_n}{q_n} \right| = \left| \frac{q_n p_n + q_n p_{n-1} t_n - q_n p_n + q_{n-1} p_n t_n}{q_n^2 + q_n q_{n-1} t_n} \right|
$$

$$
= \left| \frac{(p_{n-1} q_n - p_n q_{n-1}) t_n}{q_n^2 \left( 1 + \frac{q_{n-1}}{q_n} t_n \right)} \right| = \left| \frac{(-1)^n t_n}{q_n^2 \left( 1 + \frac{q_{n-1}}{q_n} t_n \right)} \right|
$$

$$
= \frac{t_n}{q_n^2 \left( 1 + \frac{q_{n-1}}{q_n} t_n \right)} \leq \frac{1}{q_n^2}
$$

Aangezien onze  $q_n$  exponentieel groeien, te zien aan de recurrente betrekking 2.2, groeit  $q_n^2$  ook exponentieel snel. Het resultaat hierboven betekent dus dat de convergenten van x exponentieel snel naar x convergeren. We zagen eerder in dit hoofdstuk ook al dat de convergenten van  $\sqrt{2}$  erg snel gaan, blijkbaar dus exponentieel snel.

## Hoofdstuk 3

## Verschillende kettingbreuken

Nu we bekend zijn met de reguliere kettingbreuk kunnen we ook naar andere kettingbreuken kijken. Een interessant voorbeeld is het getal  $\pi$ . Deze is irrationaal, en in de oneindige decimale ontwikkeling 3.141592653... van  $\pi$  zit dan ook geen enkele regelmaat. Maar  $\pi$  kan ook, zoals bewezen in [4], als volgt omschreven worden:

$$
\pi = 3 + \cfrac{1^2}{6 + \cfrac{3^2}{6 + \cfrac{5^2}{6 + \cfrac{7^2}{6 + \dotsb}}}}
$$

Dit is een zeer regelmatige omschrijving van π, die ervoor zorgt dat we π willekeurig goed kunnen benaderen. Onze restrictie, dat de teller een 1 moet zijn, is bedacht voor ons eigen gemak, aangezien convergentie veel makkelijker te bewijzen is als de teller ±1 is. Als we dit loslaten zien we dat er heel erg veel verschillende kettingbreuken bestaan. Er zijn verschillende dingen waar je aan kan sleutelen als je aanpassingen gaat doen op de reguliere kettingbreuk. Deze is namelijk gebaseerd op de kettingbreukafbeelding  $T : [0, 1) \rightarrow [0, 1)$ , en met standaard een 1 als teller. In het verleden hebben andere wiskundigen gekeken naar wat er gebeurt als je deze  $T$  bijvoorbeeld niet gedefinieerd is op  $[0, 1]$ , maar op een ander interval? En wat gebeurt er als er niet 1 de teller is, maar iets anders? Hier hebben al vele wiskundigen voor mij hun hersens op laten kraken zoals bijvoorbeeld H. Nakada, D. Rosen, en zelfs in 1887 al A. Hurwitz. [6] [7] [8].

### 3.1 Klassieke resultaten

Een van de dingen die ik net noemde, is om bijvoorbeeld de kettingbreukafbeelding T over een ander interval te laten lopen. Neem bijvoorbeeld een  $\alpha \in [0,1]$  en laat  $T_\alpha : [\alpha - 1, \alpha] \to [\alpha - 1, \alpha]$ , met de volgende kettingbreukafbeelding:

$$
T_{\alpha}(x) = \frac{\text{sign}(x)}{x} - \left\lfloor \frac{\text{sign}(x)}{x} + 1 - \alpha \right\rfloor
$$

In het geval van  $\frac{1}{2} \leq \alpha \leq 1$ , zijn er al veel noemenswaardige resultaten gevonden door Nakada [6]. Voor  $\overline{2} - 1 \leq \alpha \leq \frac{1}{2}$  zijn de resultaten van Nakada uitgebreid naar dit interval, en zo dus klassieke resultaten die voor de reguliere kettingbreuk (het geval  $\alpha = 1$ ) en voor die van Nakada ( $\alpha \in [\frac{1}{2}, 1]$ ) ook verkregen. [9] In het geval van  $\alpha = \frac{1}{2}$  spreken we van de Nearest Integer kettingbreuk, welke in 1889 bedacht is door A. Hurwitz [10]. Voor deze kettingbreuk is dus  $T_{\frac{1}{2}}(x): \left[-\frac{1}{2},\frac{1}{2}\right) \to \left[-\frac{1}{2},\frac{1}{2}\right)$ , met de volgende afbeelding

$$
T_{\frac{1}{2}}(x) = \frac{\text{sign}(x)}{x} - \left\lfloor \frac{\text{sign}(x)}{x} + \frac{1}{2} \right\rfloor
$$

Hiermee kan je weer een reeks van  $x_n$  genereren. Dan definieer je  $\varepsilon_n$  als sign $(x_{n-1})$  en  $a_n$  zoals bij de reguliere kettingbreuk. Dit leidt tot een kettingbreuk van de volgende vorm:

$$
x = a_0 \frac{\varepsilon_1}{a_1 + \frac{\varepsilon_2}{a_2 + \frac{\varepsilon_3}{a_3 + \frac{\varepsilon_4}{a_4 + \dots}}}}
$$
(3.1)

Waarbij we voor de NICF kunnen aantonen dat  $a_n \geq 2$  voor  $n \geq 1$ , en dat  $\varepsilon = \pm 1$  en  $a_n + \varepsilon_{n+1} \geq 2$ . Een kettingbreuk ontwikkeling van  $x$  als in  $(3.1)$  noemen we een semi-reguliere kettingbreuk ontwikkeling van x. Andere waarden van  $\alpha \in (0,1)$  geven andere beperkingen op aan de  $\varepsilon_n$  en  $a_n$ , maar steeds zullen we hebben dat  $\varepsilon_n = \pm 1$ . Het is relatief makkelijk om aan te tonen dat de convergenten van de NICFontwikkeling van elke x ∈ R een deelverzameling vormen van de rij van reguliere convergenten. De NICF is dus in deze zin "beter" dan de RCF.

### 3.2 N-expansies

In 2008 introduceerde Edward Burger de N-expansies als een uitbreiding op de reguliere kettingbreuken. [5] In plaats van kijken naar het interval waar T op gedefinieerd is, wilde hij kijken naar een aanpassing in de kettingbreukafbeelding T door niet per se een 1 als teller te hebben. In plaats van 1 koos hij voor een  $N \in \mathbb{N}$ .

**Definitie 3.2.1.** We spreken van een N-expansie van x, met een constante  $N \in \mathbb{N}$ , als

$$
x = a_0 + \frac{N}{a_1 + \frac{N}{a_2 + \frac{N}{a_3 + \dots}}} = [a_0; a_1, a_2, a_3, \dots]_N
$$

met  $a_0 \in \mathbb{Z}$ , en  $a_n \in \mathbb{N}$ , voor alle  $n \geq 1$ .

**Definitie 3.2.2.** Zij N een vaste constante uit N, dan is de afbeelding  $T_N : [0,1) \rightarrow [0,1)$  als volgt gedefinieerd:

$$
T_N(x) = \frac{N}{x} - \left\lfloor \frac{N}{x} \right\rfloor \quad \text{als} \quad x \neq 0, \quad T_N(0) = 0
$$

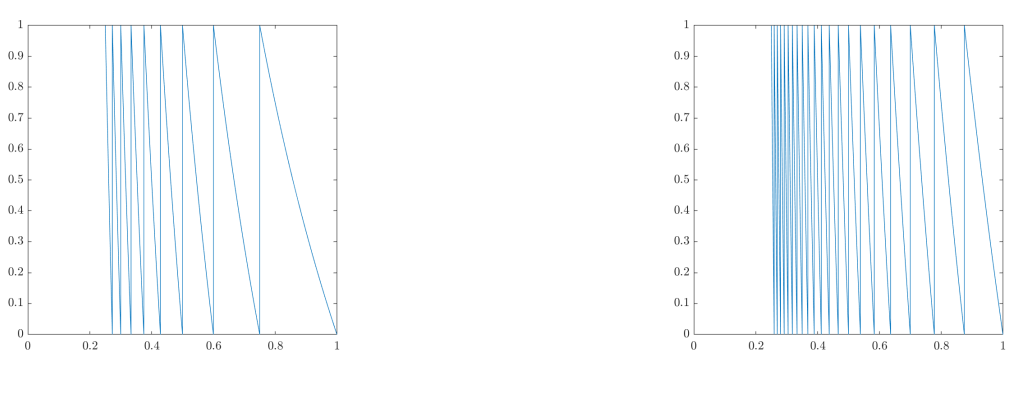

Figuur 3.1:  $T_3(x)$  Figuur 3.2:  $T_7(x)$ 

Deze kettingbreuk kunnen we op een wijze vergelijkbaar met die bij de reguliere kettingbreuk opbouwen. Kies een  $N \in \mathbb{N}$ , en laat  $x \in [0,1)$ . Dan vergelijkbaar met de reguliere kettingbreuk zetten we de  $x_n$  als volgt vast:

$$
x_0 = x
$$
,  $x_1 = T_N(x_0)$ ,  $x_2 = T_N(x_1)$ , ...

En definiëren we de *digits*  $a_n$  als volgt:

$$
a_n = \begin{cases} \left\lfloor \frac{N}{x_{n-1}} \right\rfloor & \text{als } x_{n-1} \neq 0\\ \infty & \text{als } x_{n-1} = 0 \end{cases}
$$

wat leidt tot

$$
x = a_0 + \frac{N}{a_1 + \frac{N}{a_2 + \dots + \frac{N}{a_n + x_n}}} = a_0 + \frac{N}{a_1 + \frac{N}{a_2 + \dots + \frac{N}{a_n + T_N^n(x)}}}
$$
  
=  $[a_0; a_1, a_2, \dots, a_n + x_n]_N$ 

Voor een  $x \in \mathbb{R} \setminus [0, 1)$ , zet je wederom  $a_0 = \lfloor x \rfloor, x' = x - a_0$ , zodat  $x' \in [0, 1)$ , en werk je daarmee verder. Merk op, dat als we de kettingbreuk afbeelding  $T_N$  gebruiken, we altijd hebben dat  $a_n \geq N$ . Er zijn dan dus geen digits  $1, 2, \ldots, N-1$  in de kettingbreuk ontwikkeling van elke  $x \in [0,1)$ . Merk op, dat als we deze eis loslaten elke  $x \in (0, N)$  oneindig veel verschillende N-expansies heeft; zie ook [11] waar dit voor het eerst bewezen is.

**Voorbeeld 3.** Laten we weer kijken hoe dit zich dan ontwikkelt voor  $x = \frac{25}{11}$ . We kiezen bijvoorbeeld  $N = 2$  en gaan aan de slag.

$$
\frac{25}{11} = 2 + \frac{3}{11} = 2 + \frac{2}{\frac{22}{3}} = 2 + \frac{2}{7 + \frac{1}{3}} = 2 + \frac{2}{7 + \frac{2}{6}} = [2; 7, 6]_2
$$

### 3.3 r-expansies

Een natuurlijke en in zekere zin voor de hand liggende generalisatie van de N-expansies zijn de r-expansies, welke als eerste geïntroduceerd zijn door E. Mehmetaj in zijn proefschrift [1]. Bij de r-expansie kijken we eigenlijk naar de reguliere kettingbreuk, maar dan in plaats van een 1 of een  $N \in \mathbb{N}$  boven de deelstreep zoals in de kettingbreuken eerder genoemd, kan het elke willekeurige  $r > 1, r \in \mathbb{R}$  zijn. Deze kettingbreuk gaat zich erg opvallend gedragen. Ook kunnen we een aantal zinnige dingen zeggen over de recurrente betrekking en convergentie van deze r-epansies. Dit kunnen we ook gebruiken als we naar de N-expansies kijken, aangezien dat natuurlijk een deelverzameling van de r-expansies is. De r-expansies worden bijna hetzelfde opgebouwd als de N-expanies. Verassend genoeg is hun gedrag wel een stuk ingewikkelder en onvoorspelbaarder dan dat van de N-expansies.

**Definitie 3.3.1.** We spreken van een r-expansie van x, met een constante  $r > 1$  uit R, als

$$
x = a_0 + \frac{r}{a_1 + \frac{r}{a_2 + \frac{r}{a_3 + \dots}}} = [a_0; a_1, a_2, a_3, \dots]_r
$$

met  $a_0 \in \mathbb{Z}$ , en  $a_n \in \mathbb{N}$ , voor alle  $n \geq 1$ .

**Definitie 3.3.2.** Zij  $r > 1$  een vaste constante uit R, dan is de afbeelding  $T_r : [0,1) \rightarrow [0,1)$  als volgt gedefinieerd:

$$
T_r(x) = \frac{r}{x} - \left\lfloor \frac{r}{x} \right\rfloor \quad \text{als} \quad x \neq 0, \quad T_r(0) = 0
$$

Deze kettingbreuk kunnen we op een wijze vergelijkbaar met die bij de reguliere kettingbreuk opbouwen. Kies een  $r > 1$ , en laat  $x \in [0, 1)$ . Dan vergelijkbaar met de reguliere kettingbreuk zetten we de  $x_n$ en  $a_n$  als volgt vast:

$$
x_0 = x
$$
,  $x_1 = T_r(x_0)$ ,  $x_2 = T_r(x_1)$ , ...

En definiëren we onze *digits*  $a_n$  op een inmiddels herkenbare wijze:

$$
a_n = \begin{cases} \left\lfloor \frac{r}{x_{n-1}} \right\rfloor & \text{als } x_{n-1} \neq 0\\ \infty & \text{als } x_{n-1} = 0 \end{cases}
$$

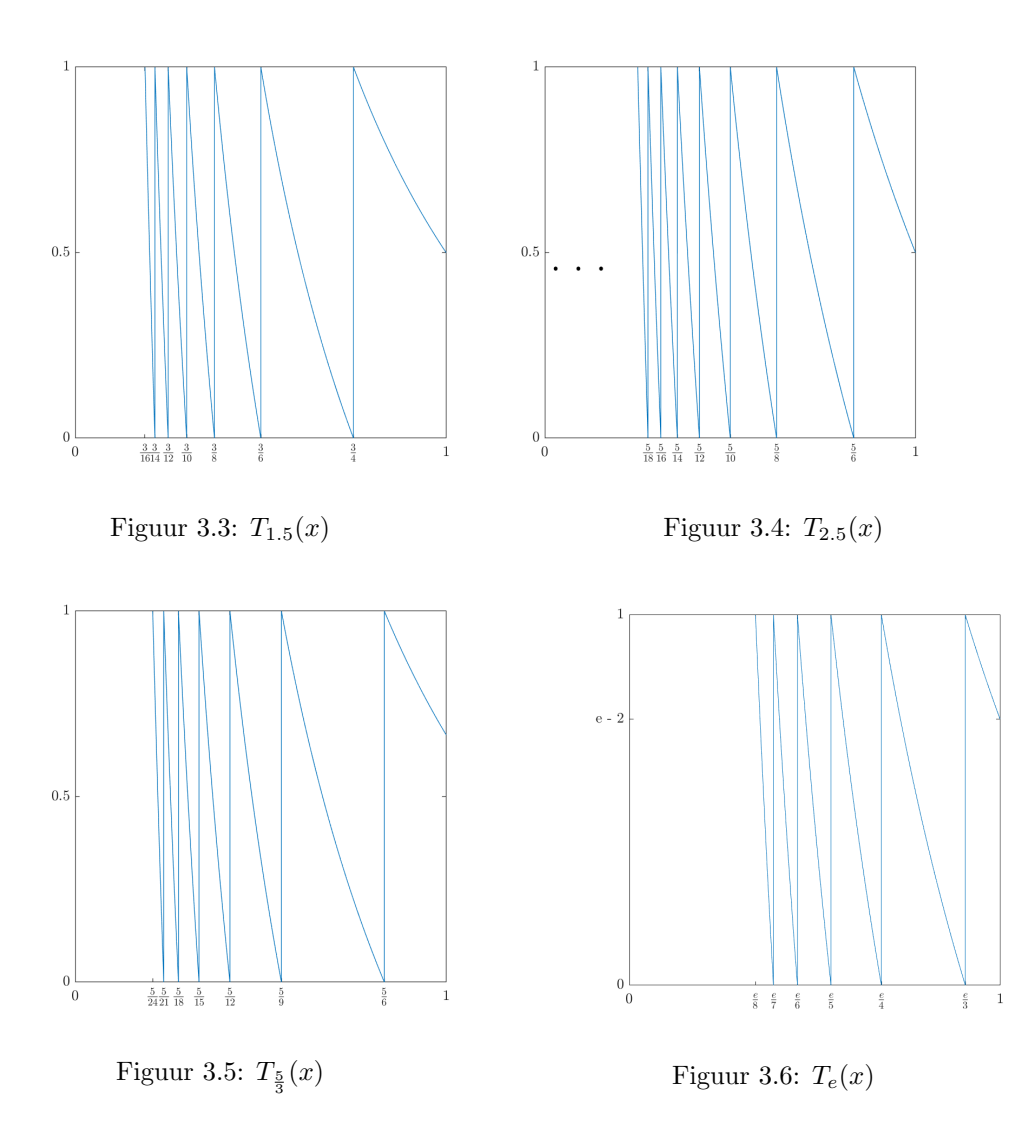

wat leidt tot

$$
x = a_0 + \frac{r}{a_1 + \frac{r}{a_2 + \dots + \frac{r}{a_n + x_n}}} = a_0 + \frac{r}{a_1 + \frac{r}{a_2 + \dots + \frac{r}{a_n + T_r^n(x)}}}
$$
  
=  $[a_0; a_1, a_2, \dots, a_n + x_n]_r$ 

Uit de definitie van  $a_n$  zien we direct dat voor  $x \in [0,1)$  en  $n \in \mathbb{N}$  er geldt dat:  $a_n \geq \lfloor r \rfloor$ . Voor een  $x \in \mathbb{R} \setminus [0, 1)$ , zet je wederom  $a_0 = \lfloor x \rfloor, x' = x - a_0$ , zodat  $x' \in [0, 1)$ , en werk je daarmee verder.

Opmerking. Het is goed om nu ook op te merken dat voor  $r > 1, r \notin \mathbb{N}$  niet alle lijnstukken, de zogenoemde takken, van de afbeelding  $T_r$  volledig van 0 naar 1 lopen. Het meest rechter lijnstuk loopt namelijk niet vanaf 0, maar vanaf  $r - |r|$  naar 1. Dit is zo in het geval van  $r \notin \mathbb{N}$ . We zeggen dan dat de afbeelding  $T_r$  niet vol is op al zijn cylinders. Dit gaat de zoektocht naar de invariante maat later in dit stuk lastig maken.

**Voorbeeld 4.** Laten we nu wederom even kijken hoe dit uitpakt voor  $\frac{25}{11}$ . We nemen bijvoorbeeld  $r = 2.5$ en gaan aan de slag.

$$
\frac{25}{11} = 2 + \frac{3}{11} = 2 + \frac{2.5}{\frac{27.5}{3}} = 2 + \frac{2.5}{9 + \frac{0.5}{3}} = 2 + \frac{2.5}{9 + \frac{2.5}{15}} = [2; 9, 15]_{2.5}
$$

#### 3.3.1 Recurrente betrekking

We kunnen op een vergelijkbare manier de recurrente betrekking vinden voor  $r \geq 1$  als bij de reguliere kettingbreuk. We kiezen onze matrixes als volgt, en werken weer met de Möbius transformatie.

$$
A_0 = \begin{bmatrix} 1 & a_0 \\ 0 & 1 \end{bmatrix}, \quad \text{en} \ \ A_n = \begin{bmatrix} 0 & r \\ 1 & a_n \end{bmatrix} \text{ voor } n \ge 1
$$

Waarbij we wederom  $M_n$  als volgt definiëren

$$
M_n = A_0 \cdot A_1 \cdot \dots \cdot A_n
$$

Waarmee we weer als volgt de convergenten van de kettingbreuk op kunnen bouwen

$$
M_n(0) = a_0 + \frac{r}{a_1 + \frac{r}{a_2 + \dots + \frac{r}{a_n}}} = [a_0; a_1, a_2, \dots, a_n]_r
$$

Wat slimme lineaire algebra, waarbij we  $M_n$  weer schrijven als  $\begin{bmatrix} w_n & p_n \\ a & q \end{bmatrix}$  $s_n$   $q_n$ brengt ons dan tot het volgende

$$
M_n = M_{n-1} \cdot A_n = \begin{bmatrix} w_{n-1} & p_{n-1} \\ s_{n-1} & q_{n-1} \end{bmatrix} \begin{bmatrix} 0 & r \\ 1 & a_n \end{bmatrix} = \begin{bmatrix} p_{n-1} & r \cdot w_{n-1} + a_n p_{n-1} \\ q_{n-1} & r \cdot s_{n-1} + a_n q_{n-1} \end{bmatrix} = \begin{bmatrix} w_n & p_n \\ s_n & q_n \end{bmatrix}
$$

We zien  $w_n = p_{n-1}$ , en  $s_n = q_{n-1}$ , wat leidt tot:

$$
p_n = r \cdot w_{n-1} + a_n p_{n-1} = r \cdot p_{n-2} + a_n p_{n-1} \tag{3.2}
$$

$$
q_n = r \cdot s_{n-1} + a_n q_{n-1} = r \cdot q_{n-2} + a_n q_{n-1}
$$
\n(3.3)

Het is ook nuttig om op te merken dat het volgende geldt

$$
\det(A_n) = p_{n-1}q_n - p_nq_{n-1} = (-r)^n
$$

#### 3.3.2 Convergentie van r-expansies

Ik zal nu laten zien dat elke oneindige r-expansie, met  $a_0 \in \mathbb{Z}$ , en  $a_n \in \mathbb{N}$ , voor alle  $n \geq 1$ , convergeert naar een unieke x. Voor een eindige r-expansie spreekt dit voor zich. Hiervoor zal ik eerst een stelling introduceren die we nodig hebben.

**Stelling 3.3.3.** Voor een rij  $(d_n)_{n=1}^{\infty}$  geldt dat

$$
\prod_{n=1}^{\infty} (1 + d_n) \text{ is convergent } \iff \sum_{n=1}^{\infty} d_n \text{ is convergent}
$$

Voor een bewijs van deze stelling zie [1].

**Stelling 3.3.4.** We nemen de rij van convergenten  $\frac{p_n}{q_n} = [a_0, a_1, a_2, \ldots, a_n]_r$ . Dan, voor alle  $n \in \mathbb{N}$ , geldt er

$$
\frac{p_0}{q_0} < \frac{p_2}{q_2} < \dots < \frac{p_{2n}}{q_{2n}} < \dots < x < \dots < \frac{p_{2n-1}}{q_{2n-1}} < \dots < \frac{p_3}{q_3} < \frac{p_1}{q_1} \tag{3.4}
$$

Intuïtief idee achter het bewijs. Voor  $r \geq 1$  kunnen we de berekeningen maken over het verschil tussen de convergenten en x, op dezelfde wijze als we in §2.3 hebben gedaan in het geval van  $r = 1$ . Dit leidt tot het volgende

$$
\left| x - \frac{p_n}{q_n} \right| = \left| \frac{(-r)^n}{q_n^2 (1 + \frac{q_{n-1}}{q_n})} \right| \le \left| \frac{(-1)^n r^n}{q_n^2} \right|
$$

We zien hier aan de  $(-1)^n$  dat het verschil afwisselend positief en negatief is, wat de volgorde in 3.4 verklaart. Ook kunnen we hier weer de conclusie trekken dat de rij  $\frac{p_n}{q_n}$  naar x convergeert, aangezien  $q_n$ exponentieel groeit, en  $q_n^2$  dus nog sneller groeit. Wel groeit  $r^n$  natuurlijk ook exponentieel snel, maar aangezien r terugkomt in de recurrente betrekking van  $q_n$ , en elke  $q_n$  dus r keer groter is dan  $q_{n-1}$ , plus een beetje, gaat  $q_n$  sneller. Dat  $q_n$  echt sneller naar  $\infty$  gaat dan  $r^n$  zullen we zo formeel bewijzen, en daarmee kan dan ook dit intuïtieve bewijs hard gemaakt worden.

**Stelling 3.3.5.** Laat  $a_0 \in \mathbb{Z}, a_n \in \mathbb{N}$  voor alle  $n \geq 1$  en bekijk de rij  $\left(\frac{p_n}{q_n}\right)$  gegeven door  $\frac{p_n}{q_n}$  $[a_0; a_1; \ldots, a_n]_r$ , voor alle  $n \geq 1$ . Dan bestaat er een  $x \in \mathbb{R}$ , zo dat

$$
\lim_{n \to \infty} \frac{p_n}{q_n} = x
$$

Bewijs. Deze stelling is juist, als en slechts dan als

$$
\lim_{n \to \infty} \frac{p_{2n-1}}{q_{2n-1}} = \lim_{n \to \infty} \frac{p_{2n}}{q_{2n}}
$$

Wat het geval is als

$$
\lim_{n \to \infty} \left( \frac{p_{2n-1}}{q_{2n-1}} - \frac{p_{2n}}{q_{2n}} \right) = 0
$$

We berekenen het verschil tussen twee elkaar opvolgende convergenten met behulp van de determinant van onze  $A_n$ 'en

$$
p_{n-1}q_n - q_{n-1}p_n = (-r)^n
$$
  

$$
\frac{p_{n-1}}{q_{n-1}} - \frac{p_n}{q_n} = (-1)^n \frac{r^n}{q_n q_{n-1}}
$$

Zonder verlies van algemeenheid kunnen we n vervangen door 2n. Hieruit volgt dat we ons bewijs hebben afgemaakt zodra we bewezen hebben dat

$$
\lim_{n \to \infty} \frac{r^{2n}}{q_{2n}q_{2n-1}} = 0
$$

Herinner de recurrente betrekking (3.3), waarin we gevonden hebben dat  $q_n = a_n q_{n-1} + r q_{n-2} \ge a_n q_{n-1}$ , en dat  $q_{n-2} \geq 0$ voor alle $n \geq 1.$  Met dit gegeven weten we dat

$$
q_n = a_n q_{n-1} + r q_{n-2} \ge a_n (a_{n-1} q_{n-2}) + r q_{n-2} = q_{n-2} (a_n a_{n-1} + r)
$$

dus

$$
q_n \ge q_{n-2}(a_n a_{n-1} + r)
$$
  
\n
$$
q_{n-1} \ge q_{n-3}(a_{n-1} a_{n-2} + r)
$$
  
\n
$$
\vdots
$$
  
\n
$$
q_3 \ge q_1(a_3 a_2 + r)
$$
  
\n
$$
q_2 = q_0(a_2 a_1 + r)
$$

Als  $n = 2k$ , voor  $k \geq 1$ , dan

$$
q_{2k}q_{2k-1} \ge q_0q_1(a_2a_1+r)(a_3a_2+r)\dots(a_{2k}a_{2k-1}+r)
$$
  
 
$$
\ge q_0q_1r^{2k-1}\prod_{i=1}^{2k-1}\left(1+\frac{a_{i+1}a_i}{r}\right)
$$

dit laat zien dat

$$
\frac{r^{2k}}{q_{2k}q_{2k-1}} \leq \frac{r^{2k}}{q_0q_1r^{2k-1}\prod_{i=1}^{2k-1} \left(1 + \frac{a_{i+1}a_i}{r}\right)}
$$

$$
= \frac{r}{q_0q_1} \frac{1}{\prod_{i=1}^{2k-1} \left(1 + \frac{a_{i+1}a_i}{r}\right)}
$$

Aangezien  $r > 1$  en elke  $a_n \geq \lfloor r \rfloor \geq 1$ , volgt er dat:

$$
\sum_{i=1}^{\infty} a_{i+1} a_i \quad \text{divergent} \Longrightarrow \sum_{i=1}^{\infty} \frac{a_{i+1} a_i}{r} \quad \text{ook divergent}
$$

dan met Stelling 3.3.3, is dus

$$
\prod_{i=1}^{2k-1} \left(1 + \frac{a_{i+1}a_i}{r}\right)
$$
 ook divergent

Dan resteert ons alleen de allerlaatste stap

$$
\lim_{x \to \infty} \frac{r^{2k}}{q_{2k}q_{2k-1}} \le \lim_{x \to \infty} \frac{r}{q_0 q_1} \frac{1}{\prod_{i=1}^{2k-1} \left(1 + \frac{a_{i+1}a_i}{r}\right)} = 0
$$

 $\Box$ 

Dit is ook zo bewezen door E. Mehmetaj in zijn proefschrift [1].

## Hoofdstuk 4

## Invariante Maten en Ergodentheorie

### 4.1 Wat is een invariante maat?

In deze scriptie ga ik op zoek naar de invariante maat van r-expansies. Deze invariante maat willen we weten, zodat we met de ergodenstelling van Birkhoff, die ook later in dit hoofdstuk aan bod komt, allerlei interessante observaties over onze kettingbreuken kunnen doen. Hiervoor is het eerst belangrijk om te weten wat een invariante maat is. Later zal ik die van de reguliere kettingbreuk laten zien en vertellen wat het nut is. Uit de analyse weten we nog dat met X een verzameling,  $\beta$  een  $\sigma$ -algebra op deze verzameling en  $\mu$  een maat, dat we dan bij  $(X, \mathcal{B}, \mu)$  spreken van een maatruimte.

Definitie 4.1.1. We spreken van een kansruimte, als we een maatruimte hebben waarbij de volgende dingen gelden

- $\forall A \in \mathcal{B} : \mu(A) \geq 0$
- $\mu(X) = 1$ , én  $\mu(\emptyset) = 0$
- Voor een rij van twee-aan-twee disjuncte gebeurtenissen  $(A_n) \in \mathcal{B}$  geldt

$$
\mu\left(\bigcup_{n=1}^{\infty} A_n\right) = \sum_{n=1}^{\infty} \mu(A_n)
$$

**Definitie 4.1.2.** Neem  $(X, \mathcal{B}, \mu)$  een kansruimte en laat  $T : X \to X$  een afbeelding zijn. We zeggen dan dat  $\mu$  T-invariant is als voor alle  $A \in \mathcal{B}$ 

$$
\mu(A) = \mu(T^{-1}(A))
$$

Ik zal laten zien wat ik bedoel met een makkelijk voorbeeld, namelijk die van de binaire getalontwikkeling. We nemen voor X het interval  $[0, 1]$ , B is de  $\sigma$ -algebra op dit interval en we nemen de Lebesgue maat  $\lambda$ . Vervolgens kijken we naar de volgende afbeelding

$$
T(x) = \begin{cases} 2x & \text{als } x \in [0, 0.5] \\ 2x - 1 & \text{als } x \in (0.5, 1] \end{cases}
$$

Zonder verlies van algemeenheid is het genoeg om te laten zien dat dat de Lebesgue-maat T-invariant is voor een enkel willekeurig interval, omdat B voorgebracht wordt door de door de collectie van intervallen in [0, 1]. Als we nu een willekeurig interval  $A = (a, b) \in [0, 1]$  nemen en we gaan kijken naar  $(a, b)$  en  $T^{-1}((a, b))$ . Je ziet in de afbeelding hieronder dat  $T^{-1}((a, b))$  wordt opgedeeld in twee gelijke stukken  $A_1$  en  $A_2$ , ieder van lengte  $\frac{1}{2}(b-a)$ . We weten ook dat de lengte van A gelijk is aan  $b-a$ . We zien dus dat  $\mu$  invariant is onder T aangezien

$$
\lambda((a,b)) = (b-a) = 2 \cdot \frac{1}{2}(b-a) = \lambda(A_1) + \lambda(A_2) = \lambda(A_1 \cup A_2) = \lambda(T^{-1}((a,b)))
$$

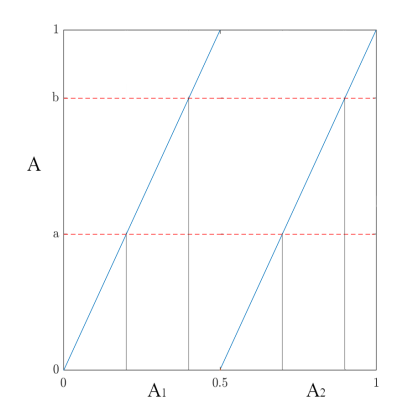

Figuur 4.1:  $T(x)$  met het interval  $(a, b)$ 

## 4.2 Invariante maat van de reguliere kettingbreuk

Je kunt al snel zien in figuur 4.2 dat de Lebesgue maat niet zal volstaan voor de reguliere kettingbreuk. Vanwege de kromming zou  $\mu(T^{-1}(A))$  niet gelijk zijn aan  $\mu(A)$  voor vrijwel alle A. Gauss heeft de zoektocht naar de invariante maat van de reguliere kettingbreuk al in 1800 voltooid. Het bijzondere is ook dat niemand weet hoe hij dit gevonden heeft. Het staat in zijn wiskundig dagboek zonder verdere uitleg, maar het klopt zeker. De invariante maat is het volgende, en is ook wel bekend als de Gauss-maat:

$$
\mu((a, b)) = \frac{1}{\ln 2} \int_{a}^{b} \frac{1}{1+x} dx
$$

Bewijs. Om dit te bewijzen, hoeven we slechts aan te tonen dat  $\mu((a, b)) = \mu(T^{-1}(a, b))$ , voor alle  $0 \le a \le b \le 1$ . Hiervoor zullen we eerst de linkerkant van deze ongelijkheid als volgt opschrijven.

$$
\mu((a,b)) = \frac{1}{\ln 2} \int_a^b \frac{1}{1+x} dx = \frac{1}{\ln 2} (\ln(1+b) - \ln(1+a)) = \frac{1}{\ln 2} \ln \left( \frac{1+b}{1+a} \right)
$$

Dan zullen we nu het rechterlid hieraan gelijk brengen als volgt

$$
\mu(T^{-1}(a,b)) = \mu\left(\bigcup_{n=1}^{\infty}\left(\frac{1}{n+b}, \frac{1}{n+a}\right)\right) = \sum_{n=1}^{\infty}\int_{\frac{1}{n+b}}^{\frac{1}{n+a}} \frac{1}{1+x} dx
$$
  
\n
$$
= \sum_{n=1}^{\infty} \frac{1}{\ln 2} \ln\left(\frac{1 + \frac{1}{n+a}}{1 + \frac{1}{n+b}}\right) = \frac{1}{\ln 2} \sum_{n=1}^{\infty} \ln\left(\frac{n+a+1}{n+b+1} \frac{n+b}{n+a}\right)
$$
  
\n
$$
= \frac{1}{\ln 2} \lim_{n \to \infty} \sum_{k=1}^{n} \ln\left(\frac{k+a+1}{k+b+1} \frac{k+b}{k+a}\right)
$$
  
\n
$$
= \frac{1}{\ln 2} \lim_{n \to \infty} \ln(n+a+1) + \ln(1+b) - \ln(b+n+1) - \ln(1+a)
$$
  
\n
$$
= \frac{1}{\ln 2} \ln\left(\frac{1+b}{1+a}\right)
$$
  
\n
$$
= \mu((a,b))
$$

 $\Box$ 

## 4.3 Ergodentheorie

Om te begrijpen waarom we deze invariante maat zo graag willen vinden, hebben we eerst wat extra informatie over ergodiciteit nodig.

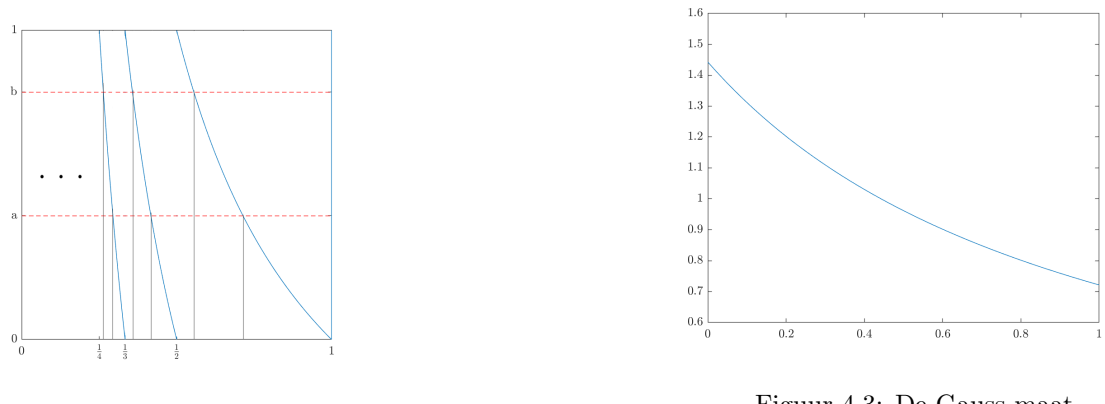

Figuur 4.2:  $T(x)$  met het interval  $(a, b)$ 

Figuur 4.3: De Gauss maat  $\mu(x) = \int \frac{1}{\ln 2} \frac{1}{1+x} dx$ 

**Definitie 4.3.1.** Laat  $(X, \mathcal{B}, \mu)$  een kansruimte zijn, met een bijbehorende afbeelding  $T : X \to X$ , die  $\mu$ -invariant is. Stel nu dat er een  $A \in \mathcal{B}$  is waarvoor geldt dat  $T^{-1}(A) = A$ . Dan noemen we T **ergodisch** wanneer er geldt dat  $\mu(A) = 0$  of  $\mu(A) = 1$ .

Dit betekend dat de verzameling  $X$  niet in twee (of meer) losse stukken van positieve maat verdeeld kan worden waar niet tussen gewisseld kan worden door middel van T.

**Stelling 4.3.2** (Ergodenstelling van Birkhoff). Zij  $(X, \mathcal{B}, \mu)$  een maat, met  $T : X \to X$ ,  $\mu$ -invariant. Laat  $f \in \mathcal{L}^1(\mu)$ , dan bestaat er een  $f^* \in \mathcal{L}^1(\mu)$  zó dat

$$
\lim_{n \to \infty} \frac{1}{n} \sum_{k=0}^{n-1} f(T^k(x)) = f^*(x)
$$

Deze limiet bestaat bijna overal. Als  $\mu(X) < \infty$ , dan geldt dat  $\int_X f d\mu = \int_X f^* d\mu$ . Als laatste geldt nog, dat als T ergodisch is, dat dan  $f^* = \frac{1}{\mu(X)} \int_X f d\mu$  bijna overal.

Deze stelling is een veralgemenisering van de wet van de grote aantallen, en het bewijs hiervoor is te vinden in [12]. Met deze stelling kunnen we interessante dingen uitrekenen, zoals de frequenties van de wijzergetallen in de kettingbreukontwikkelingen voor bijna alle  $x$ , maar ook de Khinchine constanten.

**Voorbeeld 5.** (Binaire getalontwikkeling) Voor elke  $x \in [0, 1)$ , kunnen we schrijven

$$
x = \frac{a_1}{2} + \frac{a_2}{2^2} + \frac{a_3}{2^3} + \dots
$$
waarbij  $a_n \in \{0, 1\}$ 

Dit is de binaire ontwikkeling die we gewend zijn. De invariante maat hebben we eerder al bestudeerd. Deze is ergodisch en invariant onder de Lesbesgue maat  $\lambda$ .

$$
T(x) = \begin{cases} 2x - 0 & \text{als } x \in [0, 0.5] \\ 2x - 1 & \text{als } x \in (0.5, 1] \end{cases}
$$

Nu willen we kijken hoe vaak elk wijzergetal gemiddeld voorkomt in ontwikkeling. Dit kunnen we doen door middel van de ergodenstelling van Birkhoff. Stel we willen kijken hoe vaak het cijfer 0 als digit voorkomt. Dan nemen we het interval waarvoor de uitkomst 0 is,  $A_0 = [0, \frac{1}{2})$ , de ergodenstelling vertelt ons dan

$$
\lim_{n \to \infty} \frac{1}{n} \sum_{k=0}^{n-1} \chi_{A_0}(T^k(x)) = \lambda(A_0) = \frac{1}{2}
$$

Hieruit zien we dat elk wijzergetal 50% van de tijd voor komt, voor de Lebesgue maat en bijna alle  $x \in [0, 1)$ . Een x die hieraan voldoet, noemen we simpel normaal.

## 4.4 Ergodiciteit van de reguliere kettingbreuk

Ook van onze kettingbreuken kunnen we uitrekenen hoe vaak elk wijzergetal voorkomt in ontwikkeling. Intuïtief gezien is het al duidelijk dat de lagere wijzergetallen vaker voorkomen dan de hogere, maar we willen dit graag natuurlijk exact uitrekenen. Hiervoor moeten we eerst bewijzen dat de reguliere kettingbreuk, en de bijbehorende afbeelding T ergodisch is, daarna kunnen we met de ergodenstelling van Birkhoff aan de slag.

### 4.4.1 Het bestaan van een invariante maat bij de reguliere kettingbreukafbeelding T

Om te laten zien dat de invariante maat echt bestaat, zal ik eerst een aantal definities en de stelling van Rychlik invoeren. Aan de hand van deze stelling zal ik dan het bewijs geven dat de invariante maat bestaat voor de reguliere kettingbreuk.

**Definitie 4.4.1.** Een interval partitie is een eindige of aftelbaar oneindige familie  $\mathcal{P} = \{ \triangle(d) \subset [0, 1) :$  $d \in \mathcal{D}$  van  $2 \leq |\mathcal{D}| \leq \infty$  disjuncte intervallen, waarbij cl  $(\bigcup_{d \in \mathcal{D}} \Delta(d)) = [0, 1)$  en  $[0, 1) \setminus \bigcup_{d \in \mathcal{D}} \text{Int}(\Delta(d))$ is eindig of aftelbaar oneindig.

Definitie 4.4.2. We noemen een afbeelding T op een interval stuksgewijs monotoon als er een interval partitie bestaat zó dat  $T$  differentieerbaar is op die partitie. In andere woorden,  $T\big|_{\triangle(d)}$  is differentieerbaar  $\|T'\|_{\Delta(d)}(x)\| \geq 0$ , voor alle  $d \in \mathcal{D}$  en  $x \in \bigcup_{d \in \mathcal{D}} \text{Int}(\Delta(d))$ . We noemen deze zelfde T dan ook nog **stuksgewijs expanding** als T stuksgewijs monotoon is én  $|T'|_{\Delta(d)}(x)| \geq \alpha > 1$  bijna overal, voor alle  $d \in \mathcal{D}$  en  $x \in \bigcup_{d \in \mathcal{D}} \text{Int}(\triangle(d)).$ 

**Definitie 4.4.3.** Laat  $h : [0, 1] \to \mathbb{R}$  en  $\mathcal{P} = \{p_1, p_2, p_3, \dots\}$  een eindige of aftelbaar oneindige partitie van  $[0, 1]$ . Als er een positief getal M bestaat zó dat

$$
\sum_{k=1}^{\infty} |h(p_k) - h(p_{k-1}| \le M
$$

voor alle partities  $P$  dan is h van **begrensde variantie** op [0,1]. Het volgende getal is dan de (**totale**) variantie van  $h$  op [0, 1].

$$
V_{[0,1]}h = \sup_{\mathcal{P}} \left\{ \sum_{k=1}^{\infty} |h(p_k) - h(p_{k-1}|) \right\}
$$

We definiëren nu de volgende afbeelding

$$
g(x) = \begin{cases} \frac{1}{|T'(x)|} & \text{als } x \in \bigcup_{d \in \mathcal{D}} \text{Int}(\triangle(d)) \\ 0 & \text{als } x \in [0,1] \setminus \bigcup_{d \in \mathcal{D}} \text{Int}(\triangle(d)) \end{cases}
$$

**Stelling 4.4.4** (Stelling van Rychlik, 1983). Zij T en g gedefinieerd als hiervoor en  $V_{[0,1]}g < +\infty$ , dan heeft T een absoluut continue ergodische invariante maat.

**Gevolg 4.4.5.** Zij  $T : [0, 1) \rightarrow [0, 1)$  gedefinieerd door

$$
T(x) = \frac{1}{x} - \left\lfloor \frac{1}{x} \right\rfloor \text{ voor } x \neq 0, \quad T(0) = 0
$$

Dan heeft T een absoluut continue ergodische invariante maat.

Bewijs. Definieer  $\Delta(d)$  voor  $d \in \mathbb{N}$  als

$$
\triangle(d) = \begin{cases} \left(\frac{1}{2}, 1\right) & \text{als} \quad d = 1\\ \left(\frac{1}{d+1}, \frac{1}{d}\right) & \text{als} \quad d \ge 2 \end{cases}
$$

De verzameling van intervallen  $\Delta(d)$  is een interval partitie op [0, 1]. Daarnaast geldt er ook dat  $|T'(x)| =$  $\frac{1}{x^2}$  > 1 overal, dus T is stuksgewijs expanding. We zien dat g er als volgt uit ziet

$$
g(x) = \begin{cases} x^2 & \text{als } x \in \bigcup_{d \in \mathcal{D}} \text{Int}(\triangle(d)) \\ 0 & \text{als } x \in [0,1] \setminus \bigcup_{d \in \mathcal{D}} \text{Int}(\triangle(d)) \end{cases}
$$

Dan zien we nu dat

$$
V_{[0,1]}g(x)\leq \sum_{k=1}^\infty 2\cdot \frac{1}{k^2}<+\infty
$$

Met behulp van de stelling van Rychlik kunnen we nu wederom concluderen dat de reguliere kettingbreukafbeelding T een ergodische invariante maat toelaat. Dit wisten we natuurlijk al en dit is onze Gauss maat. Toch is het goed om dit bewijs te zien, zodat we een soortgelijk bewijs kunnen geven voor  $r \neq 1$ , waarvan we niet de invariante maat al hebben. Er bestaan veel verschillende bewijzen voor de ergodiciteit van de (reguliere) kettingbreukafbeelding en dit is daar een van.  $\Box$ 

#### 4.4.2 Frequenties wijzergetallen van de reguliere kettingbreuk

Nu we weten dat T ergodisch invariant is onder de Gauss maat, kunnen we de frequenties van de wijzergetallen uitrekenen. Dit is eigenlijk vrij makkelijk. Stel we willen weten hoe vaak het getal 1 relatief gezien voor komt, dan kijken we eerst voor welke x, de uitkomst 1 is. Dat is het geval voor  $x \in (\frac{1}{2}, 1]$ . Daarna hoeven we slechts de Gauss maat te integreren over dit interval, vanwege de ergodenstelling van Birkhoff. De asymptotische frequentie van het wijzergetal 1 is dus voor bijna alle  $x$  gelijk aan

$$
\int_{\frac{1}{2}}^{1} \frac{1}{\ln 2} \frac{1}{1+x} dx = \frac{1}{\ln 2} \ln(1+x) \Big|_{\frac{1}{2}}^{1} = 0.415...
$$

Dit betekent dat ≈ 41,5%van de wijzergetallen een 1 zijn voor bijna alle x. Voor elke  $n \in \mathbb{N}$  geldt dan dus dat de asymptotische frequentie van het wijzergetal  $n$  in de kettingbreukontwikkeling van bijna alle  $x$  gelijk is aan

$$
\int_{\frac{1}{n+1}}^{\frac{1}{n}} \frac{1}{\ln 2} \frac{1}{1+x} dx = \frac{1}{\ln 2} \ln(1+x) \Big|_{\frac{1}{n+1}}^{\frac{1}{n}} = \frac{1}{\ln 2} \ln \left( \frac{(n+1)^2}{n(n+2)} \right)
$$

Deze formule is als eerst gevonden door L´evy in 1929 en kan gebruikt worden om de frequenties van de wijzergetallen van de reguliere kettingbreuk te vinden. Voor de eerste 10 wijzergetallen zijn deze als volgt voor bijna alle x.

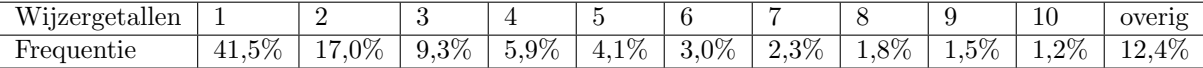

Wederom noemen we x normaal als deze hieraan voldoet.

### 4.5 Ergodiciteit van r-expansies

Het bewijs voor het bestaan van de invariante maat van de r-expansies is bijna gelijk aan dat voor de reguliere kettingbreuk.

**Stelling 4.5.1.** Zij  $T : [0, 1) \rightarrow [0, 1)$  gedefinieerd door

$$
T(x) = \frac{r}{x} - \left\lfloor \frac{r}{x} \right\rfloor \text{ voor } x \neq 0, \quad T(0) = 0
$$

Dan heeft T een absoluut continue invariante maat.

Bewijs. Voor een vaste  $r > 1$ , definieer  $\Delta(d)$  voor alle positieve gehele getallen  $d \geq |x|$  als volgt

$$
\triangle(d) = \begin{cases} \left(\frac{r}{\lfloor r \rfloor + 1}, 1\right) & \text{als } d = \lfloor r \rfloor\\ \left(\frac{r}{d+1}, \frac{r}{d}\right) & \text{als } d \geq \lfloor r \rfloor + 1 \end{cases}
$$

De verzameling van intervallen  $\Delta(d)$  is een interval partitie op [0, 1]. Daarnaast geldt er ook dat  $|T'(x)| =$  $\frac{r}{x^2} > 1$  voor alle  $x \in [0, 1)$ , dus T is stuksgewijs expanding. We zien dat g er als volgt uit ziet

$$
g(x) = \begin{cases} \frac{x^2}{r} & \text{als } x \in \bigcup_{d \in \mathcal{D}} \text{Int}(\Delta(\mathbf{d})) \\ 0 & \text{als } x \in [0,1] \setminus \bigcup_{d \in \mathcal{D}} \text{Int}(\Delta(\mathbf{d})) \end{cases}
$$

Dan zien we nu dat

$$
V_{[0,1]}g_r(x) \le \sum_{k=\lfloor r\rfloor}^{\infty} 2\cdot \frac{r}{k^2} < +\infty
$$

Met behulp van de stelling van Rychlik kunnen we nu concluderen dat de kettingbreukafbeelding T bij de r-expansies dus inderdaad een ergodische invariante maat toelaat.  $\Box$ 

## 4.6 N-expansies

We hebben dus bewezen dat er bij de kettingbreukafbeelding  $T_r$  voor alle  $r \geq 1$  een invariante maat bestaat. We hebben echt nog steeds geen flauw idee hoe deze invariante maat eruit ziet. Een van de ´ gevallen waarbij we dit wel weten, is als  $r \in \mathbb{N}$ . Aangezien de afbeelding  $T_N$  wel vol is op alle cilinders, is de invariante maat van de N-expansies continu. Deze invariante maat is ook al bekend, gevonden door K. Dajani, C. Kraaikamp en N. van der Wekken [11], en is als volgt

$$
\mu((a, b)) = \frac{1}{\ln \frac{N+1}{N}} \int_{a}^{b} \frac{1}{N+x} dx
$$

en ziet er als volgt uit voor  $N = 3$  en  $N = 7$ 

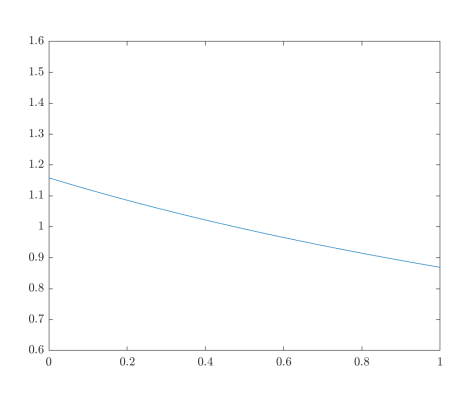

Figuur 4.4: De dichtheid van de invariante maat voor  $N = 3$ 

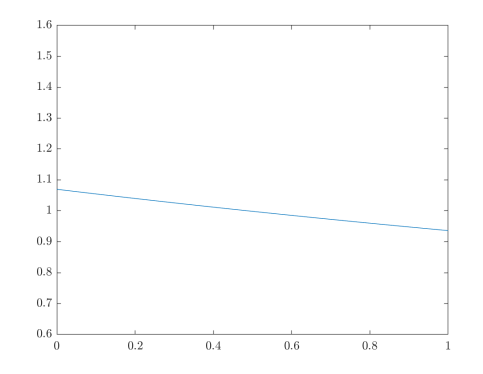

Figuur 4.5: De dichtheid van de invariante maat voor  $N = 7$ 

Het is goed om op te merken dat voor de grotere  $r \in \mathbb{N}$ , de invariante maat "vlakker" wordt. Om dit even te onderzoeken ben ik naar een fors grotere N gaan kijken.

#### 4.6.1 N naar oneindig

Als we nu N nog een stuk groter nemen dan 7, bijvoorbeeld 50, dan zien we iets opmerkelijks. De lijnstukken van de afbeelding  $T_N$  worden steeds steiler, en de invariante maat komt steeds dichter bij de Lebesgue maat te liggen. Intuïtief gezien klopt dit ook, aangezien steeds steilere lijnstukken ook betekent

dat de lijnstukken steeds rechter worden. Bij het voorbeeld van de binaire getalontwikkeling hebben we al gezien hoe dat leidt tot de Lebesgue maat. We zien hier al dat  $T_N$  voor  $N = 50$  zo dicht bij de lebesgue maat komt dat het grootste verschil tussen  $T_N$  en  $\lambda$  in  $x \in [0,1)$  gelijk is aan 0.00999 op  $x = 0$ .

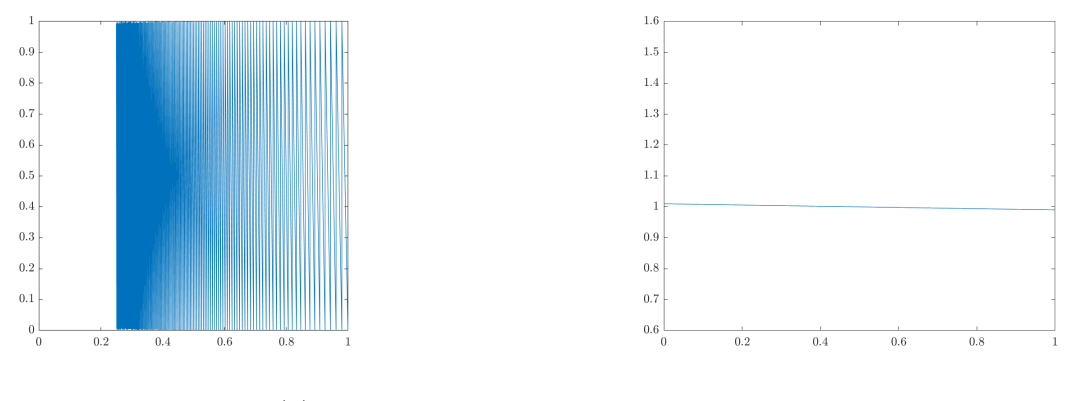

Figuur 4.6:  $T_{50}(x)$  Figuur 4.7: De invariante maat voor  $N = 50$ 

Het klopt intuïtief gezien, en het is te zien in figuur 4.6 en 4.7, maar we kunnen het ook bewijzen.

Stelling 4.6.1. De limiet van invariante maat van de N-expansies, met  $N \in \mathbb{N}$  naar oneidig, gaat naar de Lebesgue maat.

Bewijs. Eerst zien we, met behulp van de stelling van L'Hôpital, dat

$$
\lim_{N \to \infty} \left( \ln \frac{N+1}{N} \right) \cdot N = \lim_{N \to \infty} \frac{\left( \ln \frac{N+1}{N} \right)}{1/N} = \lim_{N \to \infty} \frac{\frac{1}{N^2+N}}{\frac{1}{N^2}}
$$

$$
= \lim_{N \to \infty} \frac{N^2}{N^2+N} = \lim_{N \to \infty} \frac{2N}{2N+1} = 1
$$

en daaruit concluderen we voor  $x \in [0, 1)$  dat er voor de dichtheid van de N-expansies  $d_N$  geldt dat

$$
\lim_{N \to \infty} d_N = \lim_{N \to \infty} \frac{1}{\ln \frac{N+1}{N}} \frac{1}{N+x} = \lim_{N \to \infty} \frac{1}{(\ln \frac{N+1}{N}) \cdot N} = \lim_{N \to \infty} \frac{1}{1} = 1
$$

wat de dichtheid van de Lebesgue maat is.

 $\Box$ 

## Hoofdstuk 5

## Numerieke resultaten

Zoals ik net al zei is het erg lastig om expliciet de invariante maat te vinden voor de r-expansies, als  $r \notin \mathbb{N}$ . Wel kunnen we numeriek op zoek gaan naar de invariante maat. Om dit te doen zullen we eerst numeriek de Gauss maat zoeken, zodat we kunnen kijken hoe goed dit werkt. Daarna kijken we naar de r-expansies. In het specifieke getal van de  $r \in \mathbb{N}$ , oftewel de N-expansies, weten we wel al meer. We vinden daar, als we N naar oneindig laten gaan, ook een interessant resultaat dat ons kan helpen bij het exact vinden van de invariante maat van de r-expansies.

## 5.1 Numeriek zoeken naar de Gauss maat

Om numeriek de maat van de verschillende kettingbreuken te vinden ben ik in Matlab aan de slag gegaan. Eerst heb ik daarvoor een simulatie gemaakt van de reguliere kettingbreuk, dus het geval  $r = 1$ , zodat ik de kwaliteit van deze simulaties kan bekijken. Ik heb dit als volgt gedaan. Ik heb 1.000.000 willekeurige  $x \in [0, 1)$  gegenereerd, en de reguliere kettingbreukafbeelding T vervolgens 50 keer toegepast op elke x. Vervolgens heb ik  $[0, 1)$  opgedeeld in 500 intervallen, en van elk interval bijgehouden hoeveel  $T^{i}(x)$  in het betreffende interval terecht kwamen, en dit gedeeld door het totaal aantal iteraties en de lengte van het interval. Deze simulatie bevat dus 50 miljoen punten. In de afbeelding zie je ook de Gauss maat. Op het oog lijken ze erg dicht bij elkaar te liggen, maar dit moeten we natuurlijk nog testen.

Wat we ook al kunnen doen, is een functie fitten op de data van de numerieke maat. We nemen aan dat de invariante maat van de volgende vorm is:

$$
\mu((a,b)) = \int_a^b c \cdot \frac{1}{g+x} dx
$$

Vervolgens kunnen we deze constantes schatten in Matlab door middel van de fit functie. Hier komen de volgende waarden uit:

$$
\begin{array}{rcl} c & = & 1.435 \\ g & = & 0.9914 \end{array}
$$

We willen natuurlijk wel dat het oppervlak gelijk is aan 1 in het interval [0, 1] onder de invariante maat, aangezien onze functie een kansmaat is. In het geval van  $r = 1$  kunnen we dit nog bewerkstelligen door c gelijk te stellen aan  $\frac{1}{\log(\frac{1+g}{g})}$ . Aangezien we later gaan werken met invariante maten die niet continu zijn heb ik er toch voor gekozen om dit niet te doen. Ook verschilt de uitkomst van het fitten via matlab zonder deze voorwaarde niet veel met de uitkomst van het fitten met deze voorwaarde. Nog steeds willen we natuurlijk wel dat het oppervlak 1 is, anders is het geen kansmaat. Ik heb ervoor gekozen om onze maat simpelweg te normaliseren. Aangezien

$$
\int_0^1 1.435 \cdot \frac{1}{0.9914 + x} dx = 1.00088
$$

zeggen we  $c = \frac{1.435}{1.00088} = 1.43373$ 

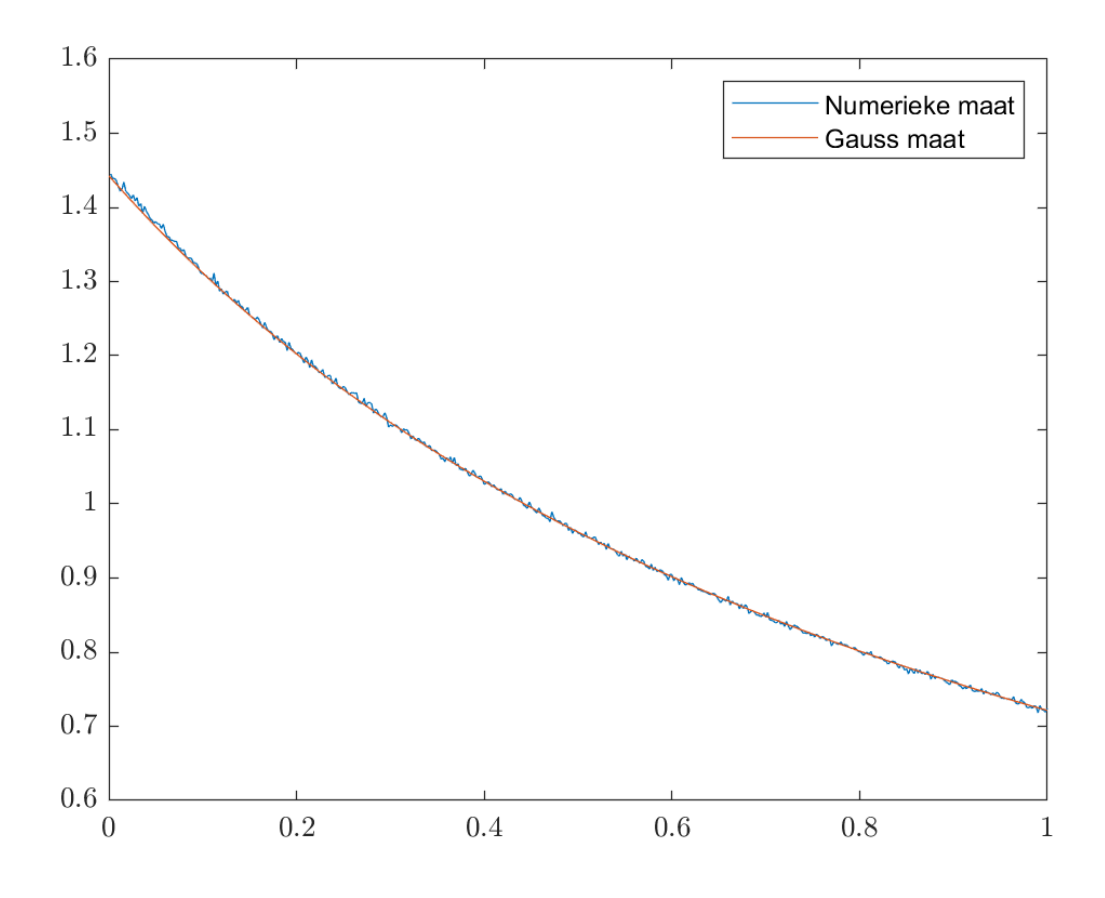

Figuur 5.1: De numerieke maat en de Gauss maat

Vanaf nu schrijven we de gefitte numerieke maat als

$$
\tilde{\mu}((a,b)) = \int_{a}^{b} 1.43373 \cdot \frac{1}{0.9914 + x} dx
$$

We weten dat de werkelijke waarden gelijk zijn aan  $c = \frac{1}{\ln(2)} = 1.44270$ , en  $g = 1$ , dus we zien dat deze waarden erg dichtbij liggen.

### 5.2 Kwaliteit van de numerieke maat

We hebben nu numeriek de invariante maat benaderd voor  $r = 1$ . Hiervan weten we de analytische invariante maat, namelijk de Gauss maat. We kunnen dus kijken hoe goed onze numerieke maat is, en dit vertelt ons dan ook iets over de numerieke maten die we later op dezelfde manier gaan berekenen voor r > 1. Voor een invariante maat weten we dat er geldt dat  $\mu((a, b)) = \mu(T^{-1}(a, b))$ . Voor een aantal intervallen heb ik  $\mu(a, b)$ ,  $\hat{\mu}((a, b))$  en  $\hat{\mu}(T^{-1}(a, b))$  berekend, met het verschil. Hierna zal ik nog 1000 willekeurige intervallen nemen en het gemiddelde verschil laten zien.

Opmerking.  $\mu(T^{-1}(a, b))$  is analytisch gelijk aan  $\mu\left(\bigcup_{n=1}^{\infty} \left[\frac{1}{n+b}, \frac{1}{n+a}\right]\right)$ , voor de numerieke benadering heb ik n slechts tot 2000 laten lopen, dit zorgt voor een fout in de berekening van  $\mu(T^{-1}(a, b))$ . Vandaar dat deze maat niet gelijk is aan 1 voor  $[a, b] = [0, 1]$ , maar 0.9998.

In het tabel hierboven heb ik voor 10 verschillende intervallen de waarden berekend, we zien dat ze allemaal vrij dichtbij elkaar liggen, maar het is het interessantst om ze met elkaar te vergelijken aan de hand van een heleboel willekeurige intervallen. Als ik 1000 intervallen genereer en het gemiddelde van

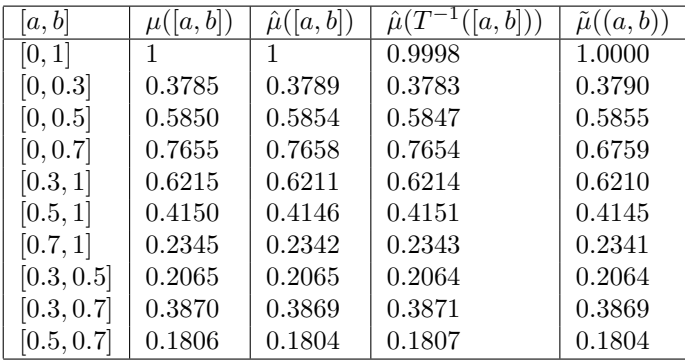

de verschillen neem tussen verschillende maten komt dat neer op het volgende. Bij 1.000 willekeurige intervallen, is het gemiddelde verschil

$$
|\mu([a, b]) - \hat{\mu}([a, b])| = 0.00013
$$

$$
|\mu([a, b]) - \hat{\mu}(T^{-1}[a, b])| = 0.00012
$$

$$
|\mu([a, b]) - \tilde{\mu}([a, b])| = 0.00020
$$

Deze verschillen zijn zeer klein, wat betekent dat het numeriek benaderen van de invariante maat goed gelukt lijkt te zijn. We zien ook dat onze gefitte maat het nog beter doet dan de numerieke. We kunnen nu op dezelfde wijze numerieke maten berekenen voor  $r > 1$ . Hiervan kunnen we ook nog wel  $\hat{\mu}([a,b]), \, \hat{\mu}(T^{-1}[a,b])$  en  $\tilde{\mu}([a,b])$  met elkaar vergelijken.

### 5.3 Numeriek zoeken naar de invariante maat van de N-expansies

We hebben nu gezien dat voor  $r = 1$  we het behoorlijk goed kunnen simuleren. Voordat ik door ga naar willekeurige waarden voor r, gaan we eerst kijken of de simulaties ook goed gaan voor de N-expansies en hoe dicht deze numerieke maten bij de werkelijke invariante maten liggen. We gaan hiervoor kijken naar  $N = 3$  en  $N = 7$ .

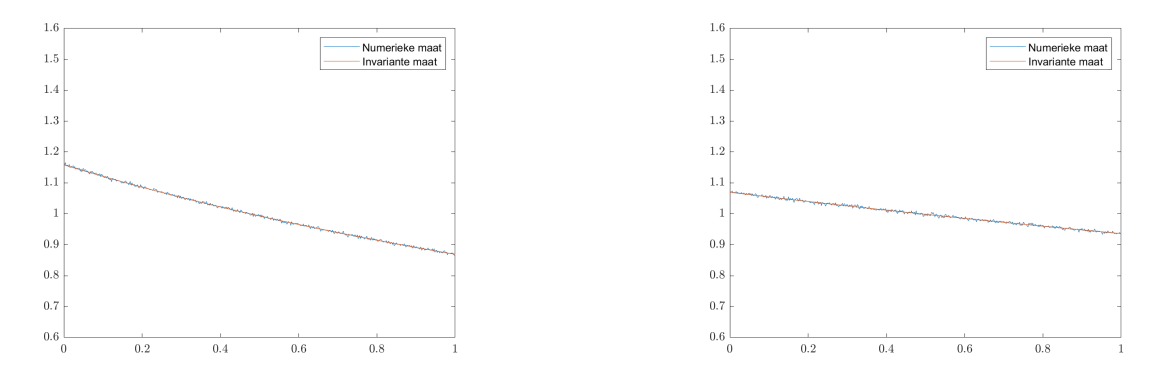

Figuur 5.2: De numerieke maat en de invariante maat voor  $N = 3$ 

Figuur 5.3: De numerieke maat en de invariante maat voor  $N = 7$ 

Ook voor deze maat gaan we aannemen dat hij van de volgende vorm is:

$$
\mu((a,b)) = \int_a^b c \cdot \frac{1}{g+x} dx
$$

Waarvan we weer in Matlab de parameters kunnen schatten. Omdat we weten wat de daadwerkelijke invariante maat is voor de N-expansies, namelijk  $\mu((a, b)) = \frac{1}{\ln(\frac{N+1}{N})} \int_a^b \frac{1}{N+x} dx$ , weten we ook wat de echte waarden van onze c en g zijn.

Wederom zien we dat onze numerieke maat zeer dichtbij de daadwerkelijke maat ligt.

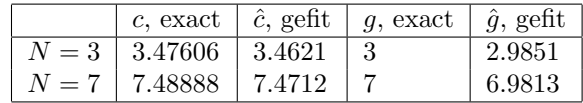

## 5.4 Numeriek zoeken naar de invariante maat van verschillende r-expansies

Nu we weten dat we een behoorlijke goede numerieke benadering van de invariante maat voor  $r = 1$ kunnen produceren met Matlab. Deze kennis over hoe dit kan, kunnen we nu ook gebruiken om numerieke benaderingen van andere invariante maten voor andere  $T_r$  te vinden. We gaan zien dat de invariante maten zich erg opmerkelijk gaan gedragen met soms een onbekend aantal sprongen. Wel kunnen we patronen zien afhankelijk van de waardes van r en invariante maten fitten op de waardes die eruit komen. Het is erg lastig om de daadwerkelijke, analytische, invariante maat te vinden voor  $r \notin \mathbb{N}$ , en dit is ook niet gelukt.

#### **5.4.1** De invariante maat voor  $r = N + \frac{1}{2}$  $\frac{1}{2}$ , met  $N \in \mathbb{N}$

Voor het onderzoeken van de invariante maat voor  $r = N + \frac{1}{2}$ , met  $N \in \mathbb{N}$  heb ik gekozen om eerst te kijken naar  $r = 1.5$  en  $r = 2.5$ . Hieronder zie je de figuren 5.14 en 5.15 waarin de numerieke maat te zien is.

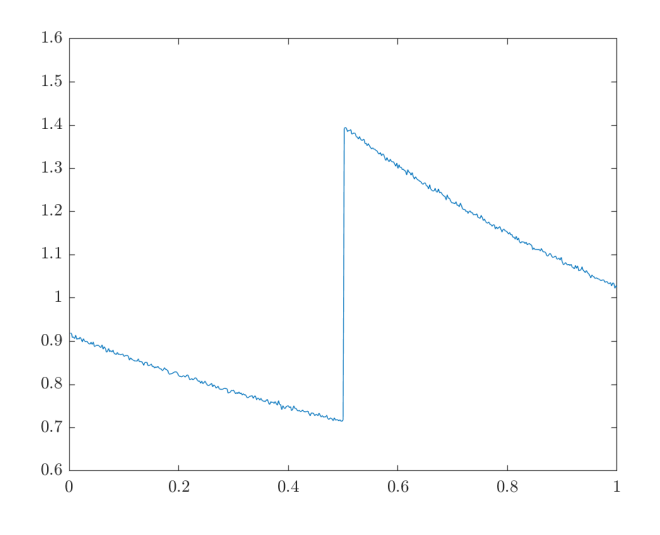

Figuur 5.4: De numerieke maat voor  $r = 1.5$ 

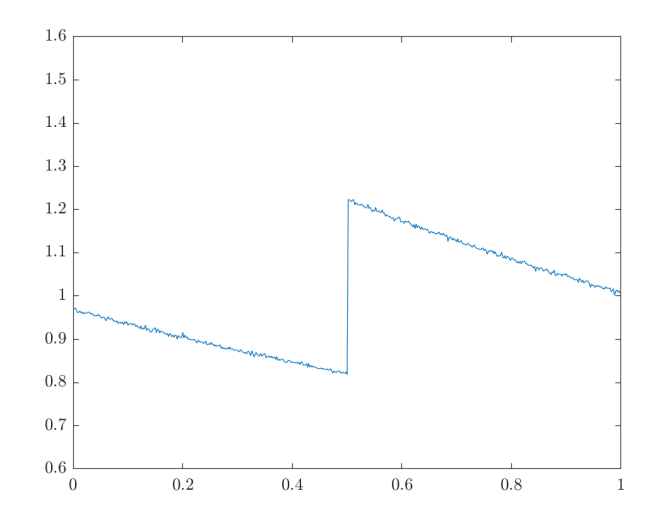

Figuur 5.5: De numerieke maat voor  $r = 2.5$ 

Zoals te zien hebben deze maten beiden een discontinuïteit op

$$
T_{1.5}(1) = T_{2.5}(1) = \frac{1}{2}
$$

Aangezien  $T_{1.5}(\frac{1}{2}) = T_{2.5}(\frac{1}{2}) = 0$ , is de sprong op  $\frac{1}{2}$  ook de enige sprong. Het is zo dat voor elke  $r = N + \frac{1}{2}$ , met N ∈ N deze er vergelijkbaar uit ziet, met een sprong op  $\frac{1}{2}$ , die wel steeds kleiner wordt wanneer  $N$ naar oneindig gaat. Ook deze maat gaat dus vermoedelijk naar de Lebesgue maat naarmate  $N$  naar oneindig gaat, maar aangezien we niet exact weten wat de analytisch de invariante maat is, kunnen we dit niet analytisch bewijzen zoals we dat wel konden voor  $r \in \mathbb{N}$ .

Ik ben op trial and error basis aan het zoeken geslagen voor de exacte invariante maat voor  $r = 1.5$ en  $r = 2.5$ . Hiervoor onderzoek ik de volgende optie:

$$
\tilde{\mu}(x) = \begin{cases} c_1 \cdot \frac{1}{g_1 + x} & \text{als } x \in [0, \frac{1}{2}] \\ c_2 \cdot \frac{1}{g_2 + x} & \text{als } x \in (\frac{1}{2}, 1] \end{cases}
$$

Met behulp van matlab heb ik de beste waarden voor deze parameters gezocht naar aanleiding van de data van de simulaties. Hier komen de volgende parameters uit:

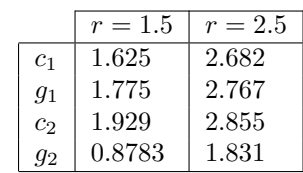

Als we deze waarden invullen, is het oppervlak onder de functie op het interval [0, 1) niet helemaal gelijk aan 1, daarom heb ik deze numerieke maat genormaliseerd, wat ons brengt tot de volgende gefitte functies.

$$
\tilde{\mu}_{1.5}(x) = \begin{cases}\n1.62443 \cdot \frac{1}{1.775 + x} & \text{als } x \in [0, \frac{1}{2}] \\
1.92832 \cdot \frac{1}{0.8783 + x} & \text{als } x \in (\frac{1}{2}, 1] \\
\tilde{\mu}_{2.5}(x) = \begin{cases}\n2.26811 \cdot \frac{1}{2.767 + x} & \text{als } x \in [0, \frac{1}{2}] \\
2.85407 \cdot \frac{1}{1.831 + x} & \text{als } x \in (\frac{1}{2}, 1]\n\end{cases}
$$

Als ik deze functies plot over de data van de simulaties zien we dat we twee behoorlijk nette grafieken hebben.

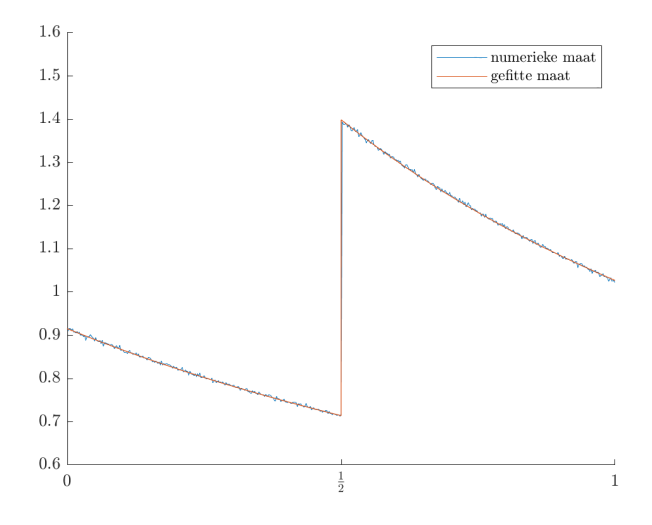

Figuur 5.6: De in Matlab gefitte curve bij $\rm r=1.5$ 

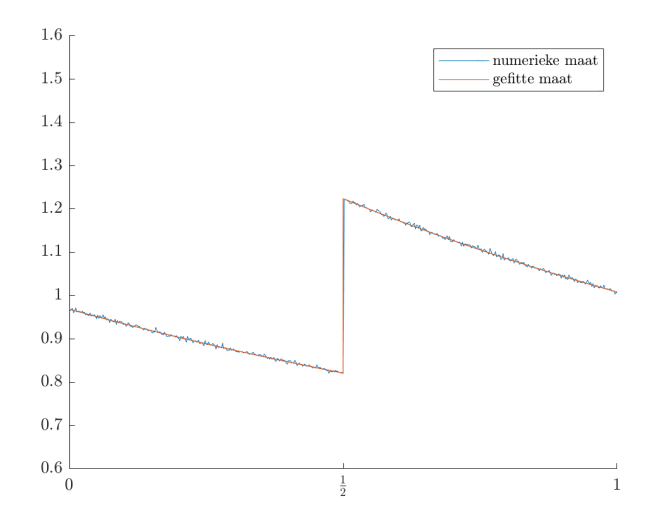

Figuur 5.7: De in Matlab gefitte curve bij  $r = 2.5$ 

#### **5.4.2** De invariante maat voor  $r = \frac{5}{3}$ 3

Op dezelfde manier als hiervoor ben ik aan de slag gegaan met  $T_r$ , voor  $r = \frac{5}{3}$ , en hierbij rolt het volgende resultaat eruit:

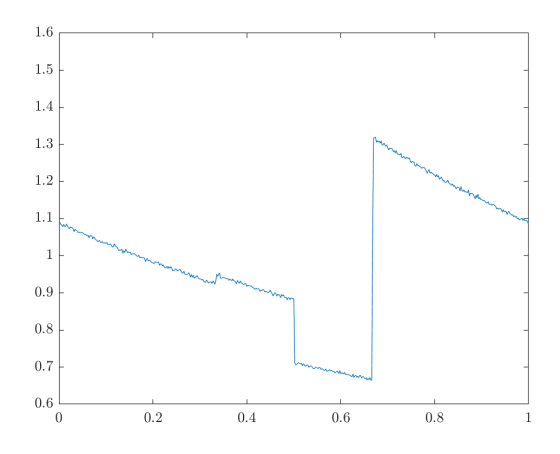

Figuur 5.8: De numerieke maat voor  $r = \frac{5}{3}$ 

Deze grafiek maakt sprongen op de volgende drie punten:

$$
T_{\frac{5}{3}}(1) = \frac{\frac{5}{3}}{1} - \left\lfloor \frac{\frac{5}{3}}{1} \right\rfloor = \frac{2}{3}, \quad T_{\frac{5}{3}}\left(\frac{2}{3}\right) = \frac{\frac{5}{3}}{\frac{2}{3}} - \left\lfloor \frac{\frac{5}{3}}{\frac{2}{3}} \right\rfloor = \frac{1}{2}, \quad T_{\frac{5}{3}}\left(\frac{1}{2}\right) = \frac{\frac{5}{3}}{\frac{1}{2}} - \left\lfloor \frac{\frac{5}{3}}{\frac{1}{2}} \right\rfloor = \frac{1}{3}
$$

waarbij  $\frac{1}{3}$  de laatste sprong is, aangezien  $T_{\frac{5}{3}}(\frac{1}{3}) = 0$ .

Aangezien we voor  $r = N + \frac{1}{2}$ , met  $N \in \mathbb{N}$  een redelijk goed resultaat kregen, ga ik hier weer eenzelfde soort maat fitten.  $\overline{1}$ 1

$$
\tilde{\mu}_{\frac{5}{3}}(x) = \begin{cases}\nc_1 \cdot \frac{1}{g_1 + x} & \text{als } x \in [0, \frac{1}{3}] \\
c_2 \cdot \frac{1}{g_2 + x} & \text{als } x \in (\frac{1}{3}, \frac{1}{2}] \\
c_3 \cdot \frac{1}{g_3 + x} & \text{als } x \in (\frac{1}{2}, \frac{2}{3}] \\
c_4 \cdot \frac{1}{g_4 + x} & \text{als } x \in (\frac{2}{3}, 1]\n\end{cases}
$$

Als ik deze parameters fit in Matlab en daarna deze functie normaliseer opdat het oppervlak onder de functie op [0, 1) gelijk is aan 1, kom ik uit op de volgende functie, die ik heb afgebeeld in figuur 5.9.

$$
\tilde{\mu}_{\frac{5}{3}}(x) = \begin{cases}\n2.0182 \cdot \frac{1}{1.8700 + x} & \text{als } x \in [0, \frac{1}{3}] \\
2.1114 \cdot \frac{1}{1.9130 + x} & \text{als } x \in (\frac{1}{3}, \frac{1}{2}] \\
1.7218 \cdot \frac{1}{1.9400 + x} & \text{als } x \in (\frac{1}{2}, \frac{2}{3}] \\
2.1293 \cdot \frac{1}{0.9672 + x} & \text{als } x \in (\frac{2}{3}, 1]\n\end{cases}
$$

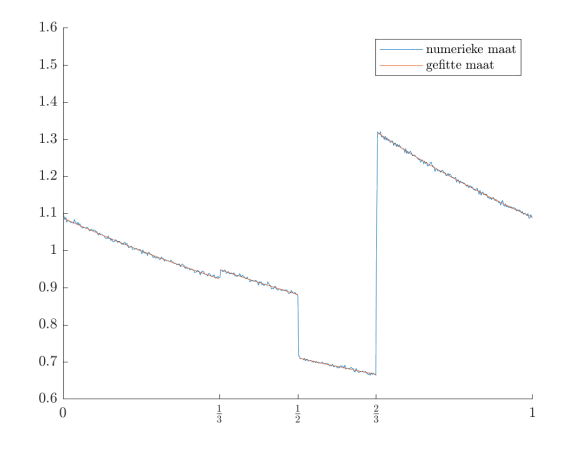

Figuur 5.9: De in Matlab gefitte curve bij  $r = \frac{5}{3}$ 

#### 5.4.3 De invariante maat voor  $r = e$

Bij de invariante maat voor  $r = e$  heb ik voor redenen die ik later verklaar nog 125 keer meer punten geïtereerd dan voor de andere  $r > 1$ . Deze invariante maat ziet er als volgt uit. Hij is dus gladder dan de vorige vanwege het verhoogde aantal geïtereerde punten.

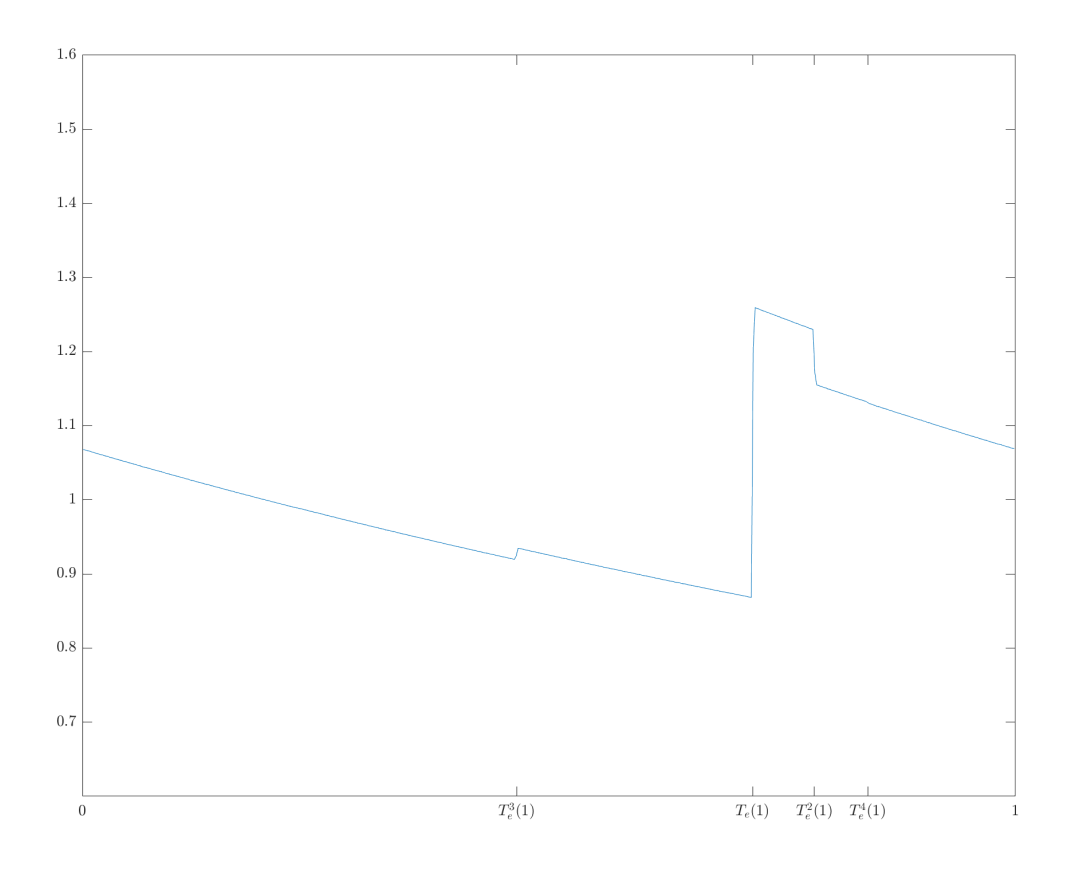

Figuur 5.10: De numerieke maat voor  $r = e$ 

Met sprongen op de volgende punten waarneembaar:

$$
T_e(1) \approx 0.7183
$$
  
\n
$$
T_e^2(1) \approx 0.7844
$$
  
\n
$$
T_e^3(1) \approx 0.4563
$$
  
\n
$$
T_e^4(1) \approx 0.8416
$$

De reden dat ik zo veel punten heb geïtereerd is dat ik met een minder goede simulatie al het vermoeden kreeg dat er een derde sprong op  $T_e^3(1) \approx 0.4563$  te zien was die niet zichtbaar was in het proefschrift van E. Mehmetaj [1]. Ik kreeg het vermoeden dat er misschien nog meer sprongen waren, en wilde een vierde sprong vinden die deze invariante maat maakt op  $T_e^4(1) \approx 0.8416$ . Deze sprong is zo klein dat ik een hele gladde curve moest maken om hem te kunnen waarnemen. Mijn vermoeden is dat er ook een sprong is op  $T_e^5(1) \approx 0.2298$ , maar dat deze zo klein is dat je hem hier niet kunt zien. Ik denk zelfs dat er oneindig veel sprongen zijn, die in grootte naar 0 gaan. De functie die ik ga onderzoeken voor de invariante maat hou ik echter alleen rekening met de vier sprongen die ik zeker weet. Dit is de volgende functie:

$$
\tilde{\mu}_e(x) = \begin{cases}\nc_1 \cdot \frac{1}{g_1 + x} & \text{als } x \in [0, 0.4563] \\
c_2 \cdot \frac{1}{g_2 + x} & \text{als } x \in (0.4563, 0.7183] \\
c_3 \cdot \frac{1}{g_3 + x} & \text{als } x \in (0.7183, 0.7844] \\
c_4 \cdot \frac{1}{g_4 + x} & \text{als } x \in (0.7844, 0.8416] \\
c_5 \cdot \frac{1}{g_5 + x} & \text{als } x \in (0.8416, 1]\n\end{cases}
$$

Als ik deze parameters fit in Matlab en daarna deze functie normaliseer opdat het oppervlak onder de functie op [0, 1) gelijk is aan 1, kom ik uit op de volgende functie, die ik heb afgebeeld in figuur 5.11.

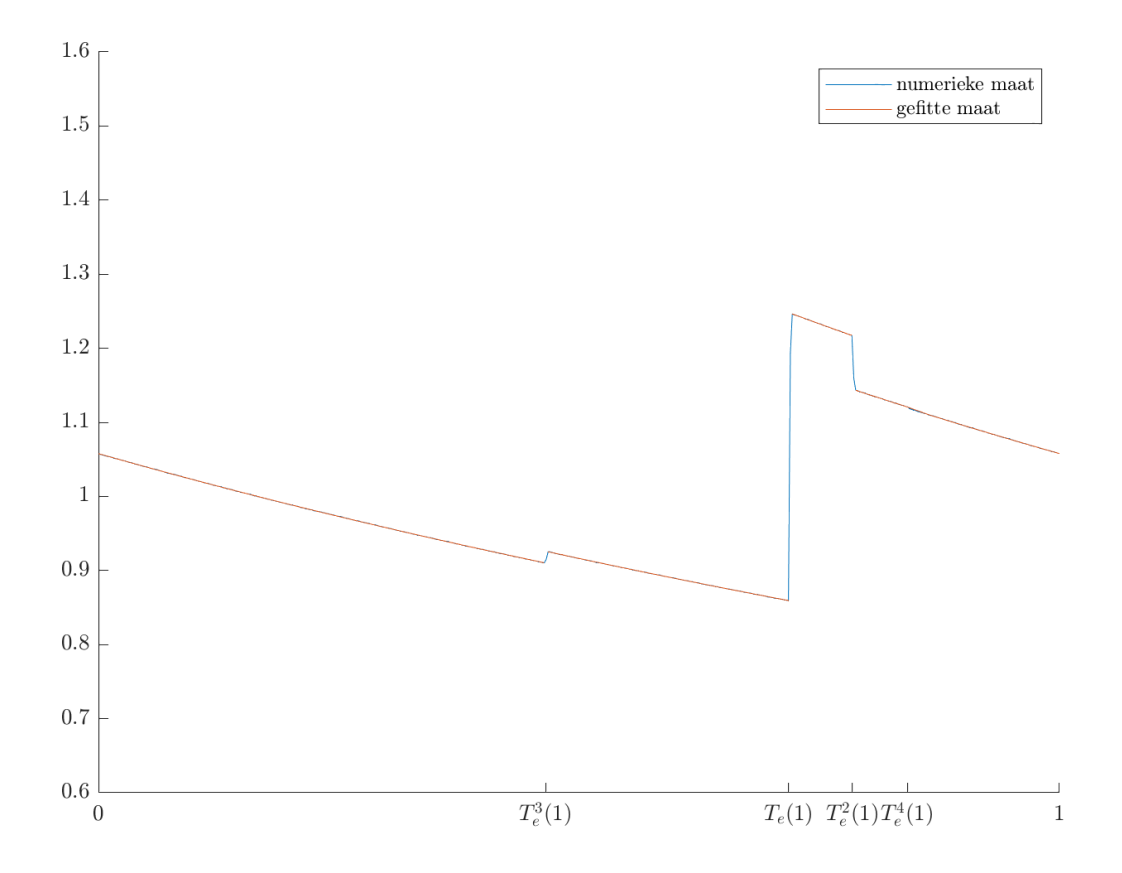

Figuur 5.11: De numerieke maat en de gefitte maat voor  $r = e$ 

Mijn vermoeden is wel dus dat de werkelijke  $\mu$  dus uit meer lijnstukken bestaat dan de vijf hierboven. Mijn vermoeden is ook dat dit voor veel irrationale getallen geldt, dat er oneindig veel sprongen zijn, maar niet voor allemaal. Er zijn voorbeelden waarbij dit niet geldt, zoals de kwadratisch irrationale getallen hieronder.

#### 5.4.4 Kwadratisch irrationale getallen

**Definitie 5.4.1.** Kwadratische irrationale getallen, zijn getallen  $r \in \mathbb{R}$  die als volgt geschreven kunnen worden, met  $A, B, C \in \mathbb{N}, \sqrt{B} \notin \mathbb{N}$ √

$$
r = \frac{A + \sqrt{B}}{C}
$$

Kwadratisch irrationale getallen zijn erg interessant bij kettingbreuken. Zo heeft Lagrange al bewezen, dat de RCF-expansie van x vanaf een zeker moment periodiek is dan en slechts dan als x een kwadratisch irrationaal getal is. We zagen bij voorbeeld 2 in hoofdstuk 5.4.4 dat de RCF-expansie van √ vadratisch irrationaal getal is. We zagen bij voorbeeld z in hoordstuk 5.4.4 dat de RCF-expansie  $\overline{2} = [1; 2, 2, 2, \ldots, 2, \ldots] = [1; \overline{2}],$  waar  $\overline{2}$  de periode aangeeft. Een ander voorbeeld is  $r = -1 + \sqrt{7}$ .

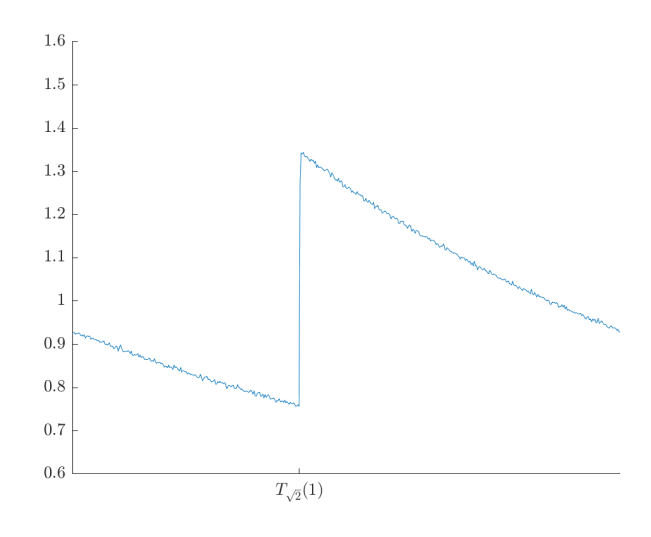

Figuur 5.12: De numerieke maat voor  $r =$ √ 2

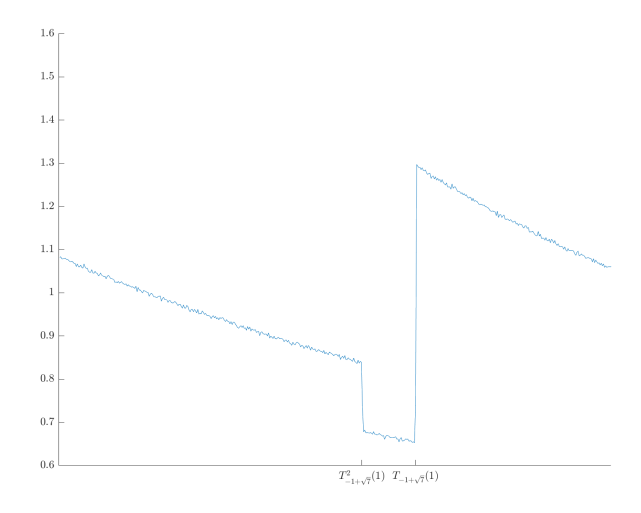

Figuur 5.13: De numerieke maat voor  $r = -1 + \sqrt{7}$ 

Voor  $r =$ √2 zien we één discontinuiteit op  $T_{\sqrt{2}}(1) = \sqrt{2} - 1$ , we weten ook nog van een eerder hoofdstuk dat  $T_{\sqrt{2}}^n(x_n) = \sqrt{2} - 1$  voor alle n. We zien hier dan, in lijn met onze verwachting, dus ook geen nieuwe sprongen. Voor  $r = -1 + \sqrt{7}$  zien we twee sprongen. We zien deze op  $T_{-1+\sqrt{7}}(1) = -2 + \sqrt{7}$ en op  $T_{-1+\sqrt{7}}^2(1) = \frac{-1+\sqrt{7}}{3}$ . We zien ook dat  $T_{-1+\sqrt{7}}^3(1) = 0$ , wat de twee sprongen lijkt te verklaren. Ik ga weer op een ondertussen bekende wijze de invariante maat fitten.

$$
\tilde{\mu}_{\sqrt{2}}(x) = \begin{cases} c_1 \cdot \frac{1}{g_1 + x} & \text{als } x \in [0, \sqrt{2} - 1] \\ c_2 \cdot \frac{1}{g_2 + x} & \text{als } x \in (\sqrt{2} - 1, 1] \end{cases}
$$

$$
\tilde{\mu}_{-1+\sqrt{7}}(x) = \begin{cases}\nc_1 \cdot \frac{1}{g_1+x} & \text{als } x \in [0, \frac{-1+\sqrt{7}}{3}] \\
c_2 \cdot \frac{1}{g_2+x} & \text{als } x \in (\frac{-1+\sqrt{7}}{3}, -2+\sqrt{7}] \\
c_3 \cdot \frac{1}{g_3+x} & \text{als } x \in (-2+\sqrt{7}, 1]\n\end{cases}
$$

Ook hier fit ik de parameters en normaliseren we daaarna, zodat het oppervlak onder de maat gelijk is aan 1. Dit leidt tot de volgende gefitte functies:

$$
\tilde{\mu}_{\sqrt{2}}(x) = \begin{cases}\n1.6837 \cdot \frac{1}{1.8073 + x} & \text{als } x \in [0, \sqrt{2} - 1] \\
1.7716 \cdot \frac{1}{0.9001 + x} & \text{als } x \in (\sqrt{2} - 1, 1] \\
\text{als } x \in (\sqrt{2} - 1, 1]\n\end{cases}
$$
\n
$$
\tilde{\mu}_{-1 + \sqrt{7}}(x) = \begin{cases}\n2.0274 \cdot \frac{1}{1.8685 + x} & \text{als } x \in [0, \frac{-1 + \sqrt{7}}{3}] \\
1.3561 \cdot \frac{1}{1.4340 + x} & \text{als } x \in (\frac{-1 + \sqrt{7}}{3}, -2 + \sqrt{7}] \\
2.2037 \cdot \frac{1}{1.0742 + x} & \text{als } x \in (-2 + \sqrt{7}, 1]\n\end{cases}
$$

Met de volgende grafieken:

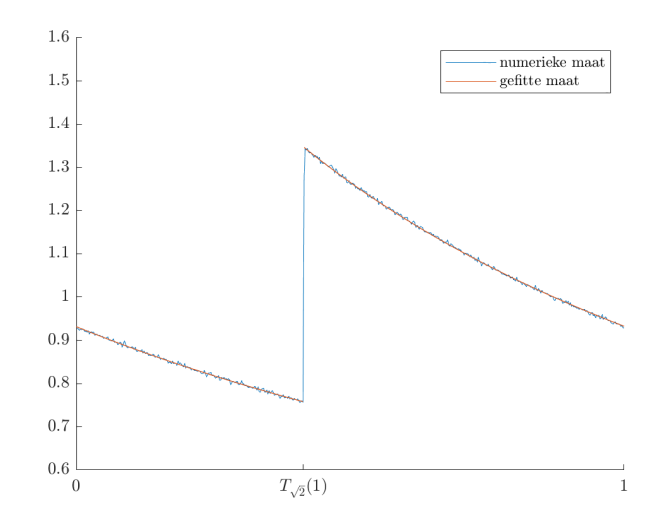

Figuur 5.14: De numerieke en de gefitte maat voor  $r =$ √  $\overline{2}$ 

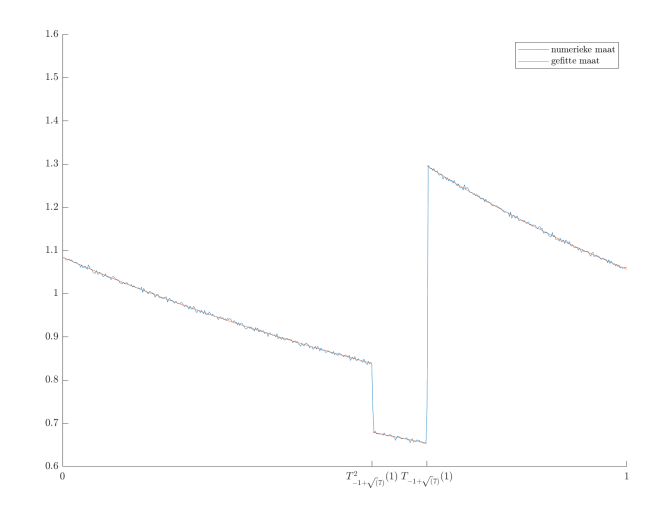

Figuur 5.15: De numerieke en de gefitte maat voor  $r = -1 + \sqrt{7}$ 

Er komt hier een interessante vraag omhoog. In het geval van  $r =$ √  $\overline{2}$  zien we dat  $T_r^n(1)$  periodiek Er komt nier een interessante vraag omnoog. In het geval van  $r = \sqrt{2}$  zien we dat  $T_r^{\{r\}}(1)$  periodiek gedrag vertoont, wat de hoeveelheid sprongen verklaart. In het geval van  $r = -1 + \sqrt{7}$  zien we dat  $T_r^n(1)$ in 3 stappen naar 0 gaat, wat daar de hoeveelheid sprongen verklaart. Hoe zit het met het algemene geval? Dus als  $r > 1$  een kwadratisch irrationaal getal is, is dan de baan van 1 onder  $T_r$  dan altijd of periodiek of eindig?

### 5.5 De kwaliteit van de numerieke maten voor  $r > 1$

We hebben hierboven de dichtheden van numerieke invariante maten gezien, voor alle vier de waarden voor r die we hebben gekozen hebben we een numerieke maat gevonden met behulp van Matlab. We kunnen voor elke r en elk interval [a,b] nu  $\hat{\mu}([a, b])$  en  $\hat{\mu}(T^{-1}[a, b])$  uitrekenen. De inverse afbeelding van deze intervallen is als volgt:

$$
T_r^{-1}(a,b)=\bigcup_{n=1}^\infty\left[\frac{r}{n+b},\frac{r}{n+a}\right]
$$

Het is natuurlijk niet mogelijk om n naar  $\infty$  volledig uit te rekenen. Ik bereken in Matlab  $T_r^{-1}(a, b)$  $\bigcup_{n=1}^{2000} \left[ \frac{r}{n+b}, \frac{r}{n+a} \right]$ . Dit zorgt voor een fout in het uitrekenen van  $\hat{\mu}(T^{-1}[a, b])$ . Voor elke r neem ik 100 willekeurige intervallen en kijk ik hoe dicht die waarden gemiddeld bij elkaar liggen. Dit leidt tot de volgende gemiddelden:

$$
\begin{aligned}\n|\hat{\mu}_3(a,b) - \hat{\mu}_3(T^{-1}(a,b))| &= 0.0006 \\
|\hat{\mu}_7(a,b) - \hat{\mu}_7(T^{-1}(a,b))| &= 0.0012 \\
\left|\hat{\mu}_\frac{3}{2}(a,b) - \hat{\mu}_\frac{3}{2}(T^{-1}(a,b))\right| &= 0.0003 \\
\left|\hat{\mu}_\frac{5}{2}(a,b) - \hat{\mu}_\frac{5}{2}(T^{-1}(a,b))\right| &= 0.0004 \\
\left|\hat{\mu}_\frac{5}{3}(a,b) - \hat{\mu}_\frac{5}{3}(T^{-1}(a,b))\right| &= 0.0004 \\
\left|\hat{\mu}_{-1+\sqrt{7}}(a,b) - \hat{\mu}_{-1+\sqrt{7}}(T^{-1}(a,b))\right| &= 0.0003 \\
\left|\hat{\mu}_{\sqrt{2}}(a,b) - \hat{\mu}_{\sqrt{2}}(T^{-1}(a,b))\right| &= 0.0003\n\end{aligned}
$$

We zien dat we weer heel dichtbij de daadwerkelijke invariante maat liggen, wat betekent dat we in de volgende paragrafen verder kunnen werken met numerieke maten.

#### 5.5.1 De kwaliteit voor  $r = e$

Het resultaat voor  $r = e$  noem ik even apart, aangezien die waarden nog veel dichter bij liggen. Dit is puur en alleen omdat ik hier 125 keer zo veel punten heb geïtereerd en de curve zo glad is. Ik zou dit ook voor de andere waarden van r kunnen doen, maar dat vind mijn laptop niet zo leuk en kost me een hele week aan continu matlabben.

$$
\left| \hat{\mu}_e(a,b) - \hat{\mu}_e(T^{-1}(a,b)) \right| = 0.000015
$$

We kunnen hier wel uit concluderen dat de numerieke invariante maat die ik heb gevonden voor  $r = e$ heel erg dicht bij de exacte maat ligt.

## Hoofdstuk 6

## Frequenties van de wijzergetallen

We willen nu ook graag de frequenties van de wijzergetallen van verschillende r-expansies voor bijna alle x berekenen. Wederom doen we dit door eerst numeriek dit resultaat uit te rekenen voor de reguliere kettingbreuk, aangezien we die wel kunnen vergelijken met wat de theorie aantoont. Daarna zullen we dan ook numeriek de frequenties van de wijzergetallen van r-expansies voor bijne alle x aantonen.

## 6.1 Frequenties van de wijzergetallen van de reguliere kettingbreuk

De theoretische frequenties weten we nog van eerder, maar we kunnen ook op dezelfde manier namelijk door simpelweg het oppervlak onder de maat uit te rekenen voor het interval waarvoor het desbetreffende wijzergetal eruit komt. In het geval van  $r = 1$ , betekent dat voor wijzergetal 1 dat we moeten integreren over  $\left(\frac{1}{2},1\right]$  en voor het wijzergetal 2 onder  $\left(\frac{1}{3},\frac{1}{2}\right]$ , enzovoorts.

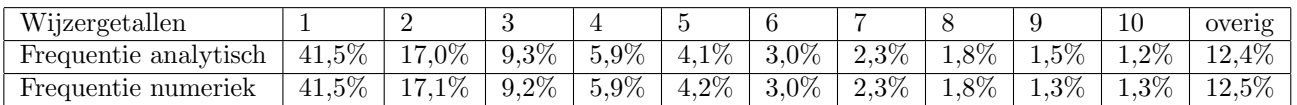

## 6.2 Numerieke frequenties van de wijzergetallen voor  $r > 1$

We kunnen op vrijwel dezelfde wijze de frequenties van de wijzergetallen van andere r berekenen. Voor een zeker wijzergetal i nemen we dan het oppervlak over  $\left(\frac{r}{i+1}, \frac{r}{i}\right] \cap [0, 1]$ . Dit leidt tot de volgende frequenties:

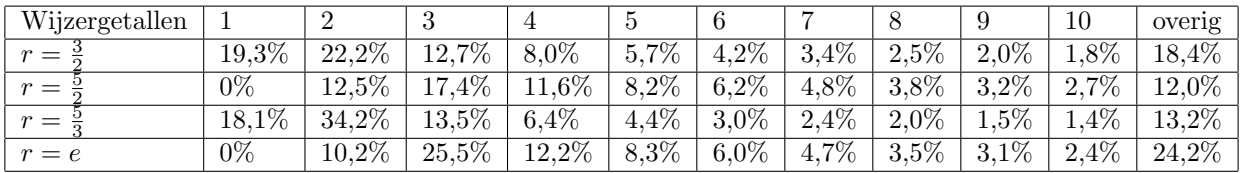

## Hoofdstuk 7

## De Khintchine constante

Het harmonisch gemiddelde van de wijzergetallen heet de Khintchine constante en is als volgt gedefinieerd:

$$
K_{-1} = \lim_{n \to \infty} \left( \frac{1}{n} \sum_{i=1}^{n} a_i^{-1} \right)^{-1} = \lim_{n \to \infty} \frac{n}{\frac{1}{a_1} + \dots + \frac{1}{a_n}}
$$

Deze constante kunnen we vinden door middel van de ergodensteling van Birkhoff, waarvoor we de invariante maat nodig hebben. Hiervoor kunnen we voor  $r = 1$  gewoon de Gauss maat gebruiken, en voor de andere  $r > 1$  kunnen we de maten gebruiken die we numeriek hebben gevonden.

## 7.1 Khintchine contanten voor de reguliere kettingbreuk

#### 7.1.1 Analytisch

Zoals we inmiddels gewend zijn, bereken ik eerst analytisch de Khintchine constante bij  $r = 1$ , en daarna numeriek. Dan kijken we hoe dicht deze bij elkaar liggen, en of we kunnen accepteren dat de numerieke maat een goede benadering geeft voor de Khintchine constante.

Om dit te vinden gaan we werken met de Ergodenstelling van Birkhoff. We nemen hiervoor  $f = \frac{1}{\left\lfloor \frac{1}{x} \right\rfloor}$ en merken op dat  $\frac{1}{a_n} = f \circ T^{n-1}(x)$ . Het volgende kunnen we nu opschrijven

$$
\lim_{n \to \infty} \frac{1}{n} \sum_{i=0}^{n-1} f \circ T^{i}(x) = \lim_{n \to \infty} \frac{\frac{1}{a_{1}} + \dots + \frac{1}{a_{n}}}{n}
$$

Dit rechterlid herkennen we uit de Ergodenstelling, die ons vertelt dat dit gelijk is aan  $\int_0^1 f d\mu$ . Hier kunnen we mee gaan rekenen.

$$
\int_0^1 f d\mu = \int_0^1 \frac{1}{\left[\frac{1}{x}\right]} d\mu = \int_0^1 \frac{1}{\ln(2)} \frac{1}{\left[\frac{1}{x}\right]} \frac{1}{1+x} dx
$$

$$
= \frac{1}{\ln(2)} \sum_{k=1}^\infty \frac{1}{k} \int_{\frac{1}{k+1}}^{\frac{1}{k}} \frac{1}{1+x} dx
$$

$$
= 0.57293 \dots = \lim_{n \to \infty} \frac{\frac{1}{a_1} + \dots + \frac{1}{a_n}}{n}
$$

Waaruit direct volgt dat

$$
K_{-1} = \lim_{n \to \infty} \frac{n}{\frac{1}{a_1} + \dots + \frac{1}{a_n}} = \frac{1}{0.57293} = 1.7465
$$

#### 7.1.2 Numeriek

Als ik numeriek de waarde voor  $K_{-1}$  bij  $r = 1$  uitreken kom ik op:

$$
\hat{K}_{-1} = 1.7542
$$

We zien dat deze vrij dichtbij de echte waarde voor de Khintchine constante uitkomt, namelijk:

$$
\hat{K}_{-1} - K_{-1} = 1.7542 - 1.7465 = 0.0077
$$

## 7.2 Khintchine constanten voor  $r > 1$

We hebben ook naar een aantal andere  $r > 1$  gekeken in dit verslag. We hebben hiervan zoals we weten niet de exacte invariante maat, maar wel een numerieke die er erg dichtbij ligt. Met behulp van deze numerieke maten kunnen we een schatting maken van K−1. Dit gebeurd op dezelfde wijze, namelijk  $f = \frac{1}{\left\lfloor \frac{1}{x} \right\rfloor}$  nemen en dan constateren dat

$$
\lim_{n \to \infty} \frac{1}{n} \sum_{i=0}^{n-1} f \circ T^i(x) = \lim_{n \to \infty} \frac{\frac{1}{a_1} + \dots + \frac{1}{a_n}}{n}
$$

$$
\int_0^1 f d\hat{\mu} = \int_0^1 \frac{1}{\left[\frac{1}{x}\right]} d\hat{\mu} = \sum_{i=1}^\infty \frac{1}{i} \int_{\frac{1}{1+i}}^{\frac{1}{i}} 1 d\mu
$$

Dit geeft ons de volgende schattingen voor de Khintchine constante voor de verschillende waarden van r waar we tot nu toe mee gewerkt hebben.

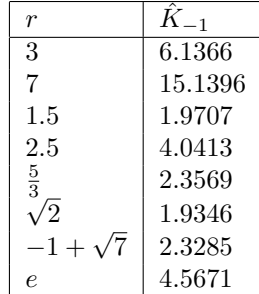

## Bibliografie

- [1] Mehmetaj, E. (2014). On the r-Continued Fraction Expansions of Real Numbers. PhD-thesis, George Washington University.
- [2] Mehmetaj, E. (2019). On the r-continued fraction expansions of reals. Journal of Number Theory 207(12)
- [3] Knopp, K. (1947). Theory and Applications of Infinite Series. Hafner Publishing Company, New York.
- [4] Lange, L. J. (1999) An elegant continued fraction for  $\pi$ . The American Mathematical Monthly, 106(5), 456-458
- [5] Burger, E. B., Gell-Redman, J., Kravitz, R., Walton, D., Yates, N. (2008) Shrinking the period lengths of continued fractions while still capturing convergents. J. Number Theory 128, no. 1, 144–153.
- [6] Nakada, H. (1981) Metrical theory for a class of continued fraction transformations and their natural extensions. Tokyo J. Math. 4, no. 2, 399–426.
- [7] Rosen, D. (1954) class of continued fractions associated with certain properly discontinuous groups Duke Math. J. 21, 549–563.
- [8] Hurwitz, A. (1887) Über die Entwicklung complexer Grössen in Kettenbrüche. (German) Acta Math. 11, no. 1-4, 187–200.
- [9] Luzzi, L., Marmi, S. (2008) On the entropy of Japanese continued fractions, Discrete Contin. Dyn. Syst. 20 (3), 673–711.
- [10] Hurwitz, A. (1889) Über eine besondere Art der Kettenbruch-Entwicklung reeller Grössen. (German) Acta Math. 12, no. 1, 367–405.
- [11] Dajani, K., Kraaikamp, C., Van der Wekken, N. (2013) Ergodicity of N-continued fraction expansions. Journal of Number Theory, 133, no. 9, 3183-3204,
- [12] Birkhoff, G.D. (1931) Proof of the ergodic theorem. Harvard Department of Mathematics

# Bijlage A Matlab Code

De kettingbreukafbeelding  $T_r$ .

function  $[Tx] = Trx(r, x)$  $Tx = r/x - floor(r/x);$ end

Het zoeken van de invariante maat door  $T_r$  50 keer toe te passen een aantal willekeurige x.

```
aantal =1000000;
r = 7
z = zeros(1, 500);
for i=1: aantal
    x = \text{rand}();
    for j=1:50x = \text{Tr} x(r, x);
         for k = 1:500if x > (k-1)/500 & x < (k)/500z(1, k) = z(1, k) + (10/aantal);end
         end
    end
end
y =0.002:0.002:1;
set (groot, 'defaultAxesTickLabelInterpreter', 'latex');
plot(y, z)hold on
% fplot (\mathcal{O}(x) N_Invm(r, x), [O 1])
% xticks ([e, c, a, b, d])
% ylim ([0.6 1.6])
hold off
legend ('Numerieke maat ',' Invariante maat ')
```
De kwaliteit testen van de numerieke maten voor alle r.

 $verschild = 0$ : verschil2 = 0; verschil3 = 0; verschil4 = 0

```
z2 = zeros(1,500000);
r = exp(1);for i1 = 1:500000
     spot = ceil(i1/1000);z2(i1) = z(spot);
end
for i4 = 1:10munum = 0;
    munuminv = 0;a = \text{rand}();
    b = \text{rand}();
    if a > b
          [b, a] = deal(a, b);end
% mu = (1/\log (2)) * log ((1+b)/(1+a));<br>% mufit = c1 * log ((a1+b)/(a1+a));mufit = c1 * log((q1+b)/(q1+a));for i2 = 1:500000if a < i2/500000 & b > i2/500000
               munum = munum + z2(i2)/500000;end
    end
    for n=1:10000\texttt{atemp} = \texttt{r} / (\texttt{n} + \texttt{b});
          btemp = r/(n+a);
          for i3 = 1:500000if atemp < i3 /500000 && btemp > i3 /500000
                    munuminv = munuminv + z2(i3)/500000;end
          end
    end
% verschil1 = verschil1 + abs(mu - mufit);<br>% verschil2 = verschil2 + abs(mu - munum);
% verschil2 = verschil2 + abs(mu - munum);<br>% verschil3 = verschil3 + abs(mu - munumin
       verschil3 = verschil3 + abs(mu - munuminv);verschild = verschild + abs(num - munuminv)end
% verschil1 = verschil1/10
% verschil2 = verschil2/10
% verschil3 = verschil3/10verschild = verschild/10
```
Het zoeken naar de frequenties van de wijzergetallen.

```
% pas aan
r = 7
n = 7load (" rcf_z . mat ")
z2 = zeros(1,500000);
for i1 = 1:500000spot = ceil(i1/1000);z2(i1) = z(spot);
end
% analytisch voor Gauss
log ((((n+1) 2)) / (n * (n+2)) ) / log(2)
```

```
numfreq = 0;for i = 1:500000
    j = i / 500000;if j > r/(n+1) & & j \le r/nnumfreq = numfreq + z2(i) / 500000;end
end
numfreq
```

```
Het zoeken naar de Khinchine constanten
```

```
sum = 0aantal = 1000z2 = zeros(1,500000);
r = exp(1);
for i1 = 1:500000spot = ceil(i1/1000);z2(i1) = z(spot);
end
for k = 1: aantal
    ak = 0;for i = 1:500000j = i / 500000;if j > r/(k+1) & & j \le r/kak = ak + z2(i) / 500000;
        end
    end
    if ak > 0sum = sum + ak/k;end
end
s\n  <sub>m</sub>K1 = 1/sum
```

```
Het fitten van onze verwachte maat op de numerieke data voor r = 1
```

```
y = 0.002:0.002:1;[xData, yData] = prepareCurvelData( y, z);% Set up fittype and options .
ft = fittype(\text{rcf\_numinvm}(x, c1, g1)', 'independent', \{\text{r} \times \text{r}\},coefficients', \{ 'c1', 'g1' \} );
opts = fitoptions ( 'Method ', ' NonlinearLeastSquares ' ) ;
opts. Display = 'Off';
opts. StartPoint = [1 1];% Fit model to data .
[fitresult] = fit(xData, yData, ft, opts);coeff = coefficients (fitresult);c1 = coeff(1);g1 = \text{coeff}(2);
A = integral(@(x) rcf_number(x, c1, g1), 0, 1);c1 = c1/A;
```

```
% Plot fit with data .
hold on
fplot(Q(x) rcf_number(x, c1, g1), [0 1]);plot(y, z);
ylim ([0.6 1.6]) ;
hold off
```

```
De maat die we fitten.
```

```
function y = rcf_{numinvm}(x, c1, g1)y = zeros(size(x));for i = 1: length (x)y(i) = c1/(g1+x(i));end
end
```
De kwaliteit testen van de numerieke en gefitte maten voor  $r = 1$ .

```
verschil = 0
for i2 = 1:1000a = \text{rand}();
    b = \text{rand}();
    if a > b
        [b, a] = deal(a, b);end
    munum = 0;
    munuminv = 0;
    mu = (1/\log(2))*log((1+b)/(1+a))mufit = c1 * log((g1+b)/(g1+a));for i = 1:500if a < i/500 & b >= i/500munum = munum + z(i)/500;end
    end
    for n = 1:1000\text{atemp} = 1/(n+b);
        btemp = 1/(n+a);
        for i = 1:500if atemp < i /500 && btemp > i /500
                 munuminv = munuminv + z(i)/500;
             end
        end
    end
    verschild = verschild + abs(mu - mufit);end
munum ;
munuminv ;
verschil ;
```
De invariante maat voor  $r \in \mathbb{N}$ .

function  $[mux] = Invm(N, x)$  $mux = (1/\log((N+1)/N)) * (1/(N+x))$ ; end

De maat die we fitten voor  $r \in \mathbb{N}$ .

```
function y = numinvm(x, c1)y = zeros(size(x));for i = 1: length (x)y(i) = c1/((c1-1)+x(i));end
end
```

```
Het fitten van onze verwachte maat op de numerieke data voor r \in \mathbb{N}[xData, yData] = prepareCurvelData(y, z);% Set up fittype and options .
ft = fittype( 'Nplushalf_numinvm(x,c1,g1,c2,g2)', 'independent', \{x\},
    'coefficients', {'c1','g1','c2','g2'});
opts = fitoptions ( 'Method ', ' NonlinearLeastSquares ' ) ;
opts . Display = 'Off ';
opts. StartPoint = [1 1 1 1];% Fit model to data .
[fitresult] = fit(xData, yData, ft, opts);coeff = coeffvalues (fitresult);
c1 = coeff(1);g1 = \text{coeff}(2);
c2 = coeff(3);
g2 = \text{coeff}(4);
A = integral (\mathcal{C}(x) Nplushalf_numinvm (x, c1, g1, c2, g2), 0, 1);
c1 = c1/A;c2 = c2/A;% Plot fit with data .
hold on
set (groot, 'defaultAxesTickLabelInterpreter', 'latex');
plot(y, z);
fplot(@(x) Nplushalf_number(x, c1, g1, c2, g2), [0 1]);xticks ([0 1/2 1])
xticklabels ([0 "$\ frac {1}{2}$" 1])
ylim ([0.6 1.6]) ;
legend ("numerieke maat", "gefitte maat")
hold off
```

```
De verwachte maat die we gaan fitten, voor r = N + \frac{1}{2}.
```

```
function y = Nplushalf_number(x, c1, g1, c2, g2)y = zeros (size(x));for i = 1: length (x)
```

```
if x(i) <= 1/2
        y(i) = c1/(g1+x(i));else
        y(i) = c2/(g2+x(i));end
end
end
```

```
De verwachte maat die we gaan fitten, voor r = \frac{5}{3}.
```

```
function y = \text{div5door3_number}(x, c1, g1, c2, g2, c3, g3, c4, g4)y = zeros(size(x));step = 0.002
spr1 = floor ((1/3) *500) /500spr2 = floor ((1/2) *500) /500spr3 = floor ((2/3) *500) /500for i = 1: length (x)if x(i) \leq spr1
        y(i) = c1/(g1+x(i));elseif x(i) > spr1 + 2*step && x(i) \le spr2y(i) = c2/(g2+x(i));elseif x(i) > spr2 + 2*step && x(i) <= spr3
        y(i) = c3/(g3+x(i));elseif x(i) > spr3 + 2*stepy(i) = c4/(g4+x(i));end
end
end
```

```
Het fitten van onze verwachte maat op de numerieke data voor r = \frac{5}{3}[xData, yData] = prepareCurvelData(y, z);% Set up fittype and options .
ft = fittype ( \langle \text{div5door3_number}(x, c1, g1, c2, g2, c3, g3, c4, g4 \rangle, \langleindependent ', {'x'} , ' coefficients ', {'c1 ','g1 ','c2 ','g2 ','c3 ','g3 ','
   c4', 'g4'} );
opts = fitoptions ( 'Method ', ' NonlinearLeastSquares ' ) ;
opts. Display = 'Off';
opts . StartPoint = [1 1 1 1 1 1 1 1];
% Fit model to data .
[fitresult] = fit(xData, yData, ft, opts);coeff = coefficients (fitresult);c1 = coeff(1);
g1 = \text{coeff}(2);
c2 = coeff(3);g2 = \text{coeff}(4);
c3 = coeff(5);g3 = \text{coeff}(6);
c4 = coeff(7);g4 = coeff(8);A = interval(@(x) div5door3_number(x, c1, g1, c2, g2, c3, g3, c4, g4), 0, 1);
```

```
c1 = c1/A;c2 = c2/A;c3 = c3/A;c4 = c4/A;% Plot fit with data .
hold on
set (groot, 'defaultAxesTickLabelInterpreter', 'latex');
plot(y, z);
fplot(@(x) div5door3_numinvmplot(x,c1,g1,c2,g2,c3,g3,c4,g4), [0 1],
   ShowPoles = "off");xticks ([0 1/3 1/2 2/3 1])
xticklabels ([0 "$\ frac {1}{3}$" "$\ frac {1}{2}$" "$\ frac {2}{3}$" 1])
legend (["numerieke maat", "gefitte maat"])
ylim ([0.6 1.6]) ;
hold off
```
De verwachte maat die we gaan fitten, voor  $r = e$ .

```
function y = e_{numinvm}(x, c1, g1, c2, g2, c3, g3, c4, g4, c5, g5)y = zeros(size(x));T1 = Trx(exp(1), 1);T2 = Tr x ( exp (1), T1);T3 = Trx(exp(1), T2);T4 = Trx(exp(1), T3);step = 0.002
spr1 = floor(T1*500)/500spr2 = floor(T2*500)/500spr3 = floor(T3*500)/500spr4 = floor (T4*500) / 500for i = 1: length(x)if x(i) <= spr3
        y(i) = c1/(g1+x(i));elseif x(i) > spr3+step && x(i) < spr1
        y(i) = c2/(g2+x(i));elseif x(i) > spr1+step && x(i) < spr2
        y(i) = c3/(g3+x(i));elseif x(i) > spr2 + step && x(i) < spr4y(i) = c4/(g4+x(i));elseif x(i) > spr4 + stepy(i) = c5/(g5+x(i));end
end
end
```

```
Het fitten van onze verwachte maat op de numerieke data voor r = e
```

```
[xData, yData] = prepareCurvelData(y, z);
```

```
% Set up fittype and options .
\mathbf{ft} = \mathbf{fittype} ( 'e_numinvm (x, c1, g1, c2, g2, c3, g3, c4, g4, c5, g5)', 'independent
   ', \{x'\}, 'coefficients', \{c1', g1', c2', g2', c3', g3', c4', g4', \}c5', 'g5'} );
```

```
opts = fitoptions ( 'Method ', ' NonlinearLeastSquares ' ) ;
opts . Display = 'Off ';
opts . StartPoint = [1 1 1 1 1 1 1 1 1 1];
% Fit model to data .
[fitresult] = fit(xData, yData, ft, opts);coeff = coefficients (fitness 1);c1 = coeff(1);g1 = \text{coeff}(2);
c2 = coeff(3);g2 = \text{coeff}(4);
c3 = coeff(5);
g3 = \text{coeff}(6);
c4 = coeff(7);g4 = coeff(8);c5 = coeff(9);
g5 = \text{coeff}(10);A = integral (Q(x) e_{{\text{number}}} (x, c1, g1, c2, g2, c3, g3, c4, g4, c5, g5), 0, 1);
c1 = c1/A;c2 = c2/A;c3 = c3/A;
c4 = c4/A;
c5 = c5/A;% Plot fit with data .
T1 = Trx(exp(1), 1);T2 = Trx(exp(1), T1);T3 = Tr x ( exp (1), T2);T4 = Trx(exp(1), T3);hold on
set (groot, 'defaultAxesTickLabelInterpreter', 'latex');
plot(y, z);
fplot(@(x) e_number(x, c1, g1, c2, g2, c3, g3, c4, g4, c5, g5), [0 1],ShowPoles = " off ") ;
xticks ([0 T3 T1 T2 T4 1])
xticklabels ([0 "$T_e^3(1)$$" "$T_e(1)$$" "$T_e(1)$$" "$T_e^2(1)$$" "$T_e^4(1)$$" 1]legend ('numerieke maat ', 'gefitte maat ')
ylim ([0.6 1.6]) ;
hold off
```
Het fitten van onze verwachte maat op de numerieke data voor  $r = -1 + \sqrt{7}$ 

 $[xData, yData] = prepareCurvelData(y, z);$ 

```
% Set up fittype and options .
ft = fittype( 'kwir_min1sqrt7_nnuminvm(x, c1, g1, c2, g2, c3, g3)', '
   independent', \{x'\}, 'coefficients', \{c1', c2', c2', c3', c3', c3'\}) ;
opts = fitoptions ( 'Method ', ' NonlinearLeastSquares ' ) ;
opts. Display = 'Off';
opts . StartPoint = [1 1 1 1 1 1];
% Fit model to data .
[fitresult] = fit(xData, yData, ft, opts);
```

```
coeff = coefficients (fitness 1);c1 = coeff(1);g1 = \text{coeff}(2);
c2 = coeff(3);g2 = \text{coeff}(4);
c3 = coeff(5);g3 = \text{coeff}(6);
A = interval(Q(x) \, kwir\_min1sqrt7 \, numinvm(x, c1, g1, c2, g2, c3, g3), 0, 1);c1 = c1/A;c2 = c2/A;c3 = c3/A;% Plot fit with data .
hold on
set (groot, 'defaultAxesTickLabelInterpreter', 'latex');
plot(y, z);
fplot(\mathcal{Q}(x) kwir_min1sqrt7_numinvm_plotten(x, c1, g1, c2, g2, c3, g3), [0 1],
    ShowPoles =" off ") ;
xticks ([0 , Trx ( -1+ sqrt (7) , Trx ( -1+ sqrt (7) ,1) ) , Trx ( -1+ sqrt (7) , 1) , 1])
xticklabels ([0 "T_{-1+\sqrt{2}(1)}^2(1) "T_{-1+\sqrt{2}(1)} "T_{-1+\sqrt{2}(1)}(1)" 1])
ylim ([0.6 1.6]) ;
legend ("numerieke maat", "gefitte maat")
hold off
```
De verwachte maat die we gaan fitten, voor  $r = -1 + \sqrt{7}$ .

```
function y = k \text{wir\_min1sqrt7}_numinvm(x,c1,g1,c2,g2,c3,g3)
y = zeros(size(x));spr1 = floor (Trx (-1+sqrt(7), Trx (-1+sqrt(7), 1)) *500) /500spr2 = floor (Trx (-1 + sqrt (7), 1) *500) /500for i = 1: length (x)if x(i) \le spr1
        y(i) = c1/(g1+x(i));elseif x(i) > spr1+0.002 & x(i) < = spr2y(i) = c2/(g2+x(i));elseif x(i) > spr2+0.002y(i) = c3/(g3+x(i));end
end
end
```

```
Het fitten van onze verwachte maat op de numerieke data voor r =√
                                                                             \overline{c}
```

```
[xData, yData] = prepareCurvelData(y, z);
```

```
% Set up fittype and options .
ft = fittype( 'kwir_sqrt2_nnuminvm(x, c1, g1, c2, g2)', 'independent', \{x\},
     'coefficients', {'c1','g1','c2','g2'} );
opts = fitoptions ( 'Method ', ' NonlinearLeastSquares ' ) ;
opts. Display = 'Off';
opts. StartPoint = [1 1 1 1];
```

```
% Fit model to data .
[fitresult] = fit(xData, yData, ft, opts);coeff = coeffvalues (fitresult);
c1 = coeff(1);g1 = \text{coeff}(2);
c2 = coeff(3);g2 = \text{coeff}(4);
% A = integral(O(x) \ kwin\_sqrt2_nnuminvm(x, c1, g1, c2, g2), 0, 1);% c1 = c1/A;% c2 = c2/A;
% Plot fit with data .
hold on
set (groot, 'defaultAxesTickLabelInterpreter', 'latex');
plot(y, z);
fplot(Q(x) kwir_sqrt2_numinvm_plotten(x, c1, g1, c2, g2), [0 1], ShowPoles="
   off');
ylim ([0.6 1.6]) ;
xticks([0 sqrt(2)-1 1])xticklabels ([0 "$ T_ {\ sqrt {2}}(1) $" 1])
legend ("numerieke maat", "gefitte maat")
hold off
```
De verwachte maat die we gaan fitten, voor  $r =$ √ 2.

```
function y = k \text{wir}\_sqrt{2} \text{numin}\{x, c1, g1, c2, g2\}y = zeros(size(x));spr1 = floor (Trx (sqrt(2), 1) *500) /500for i = 1: length (x)if x(i) \le spr1
         y(i) = c1/(g1+x(i));elseif x(i) > spr1+0.002y(i) = c2/(g2+x(i));end
end
end
```